## Kernel Foveated Rendering

G

*Xiaoxu Meng, Ruofei Du, Matthias Zwicker and Amitabh Varshney* Augmentarium | UMIACS University of Maryland, College Park ACM SIGGRAPH Symposium on Interactive 3D Graphics and Games 2018

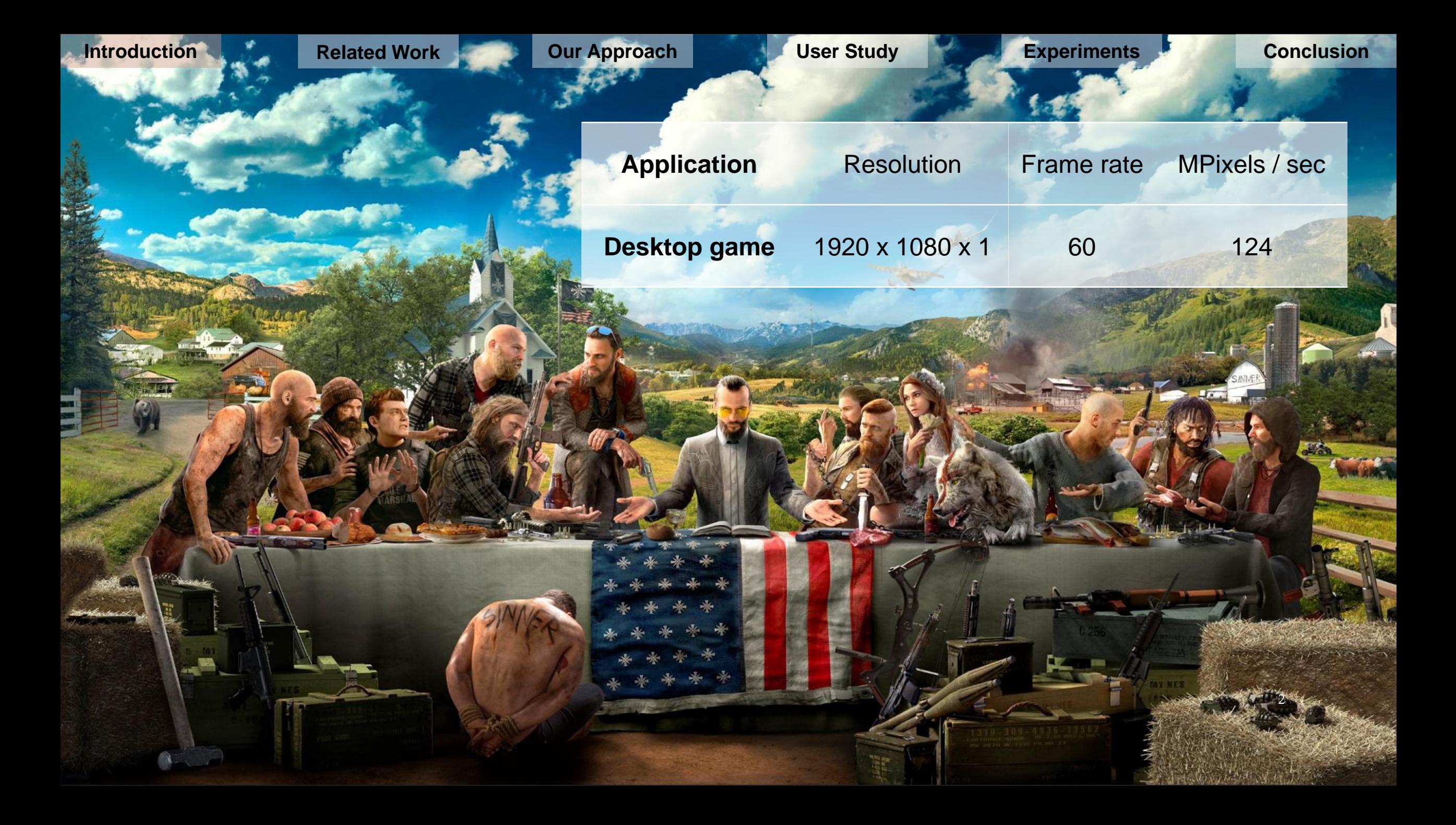

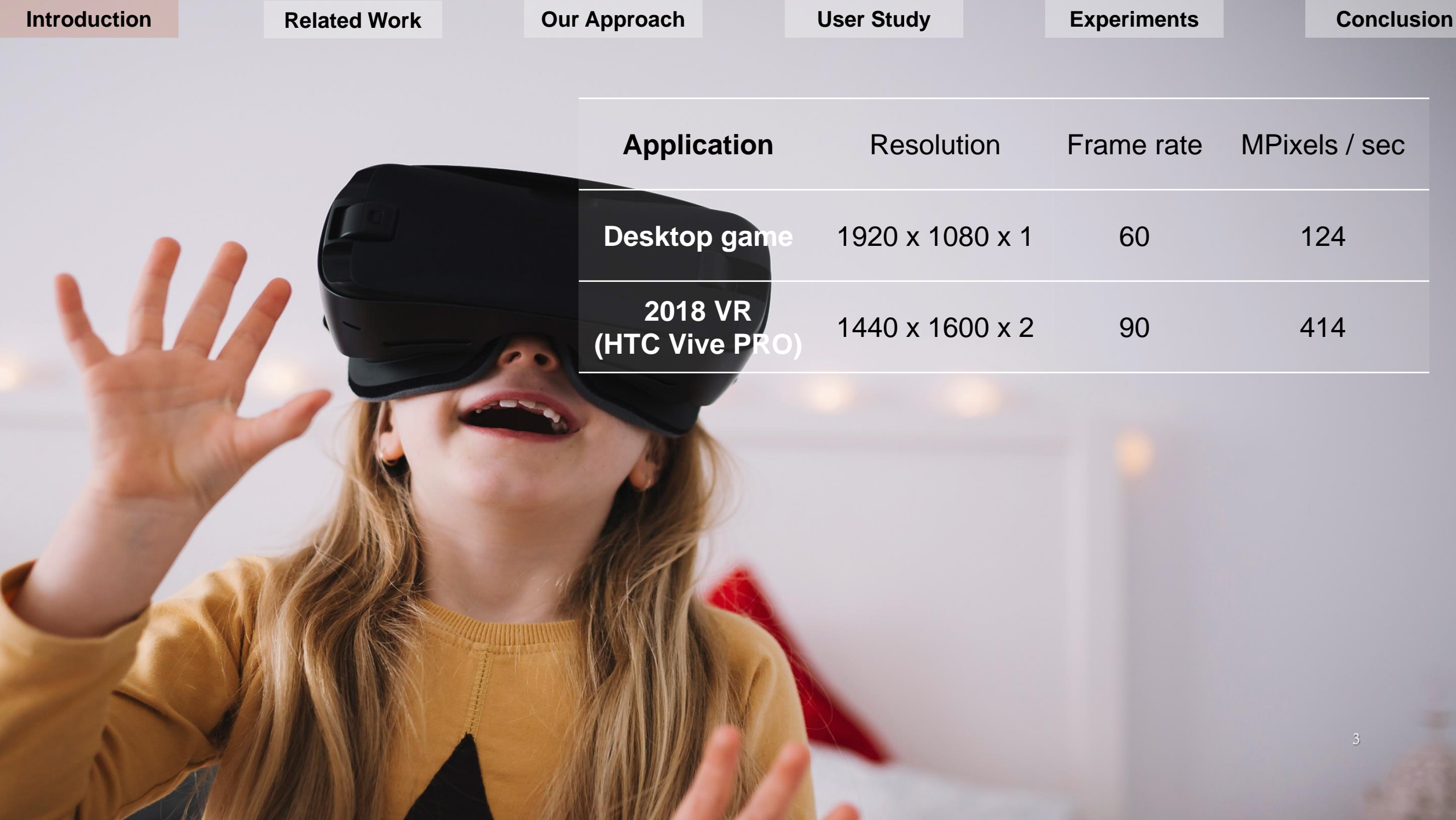

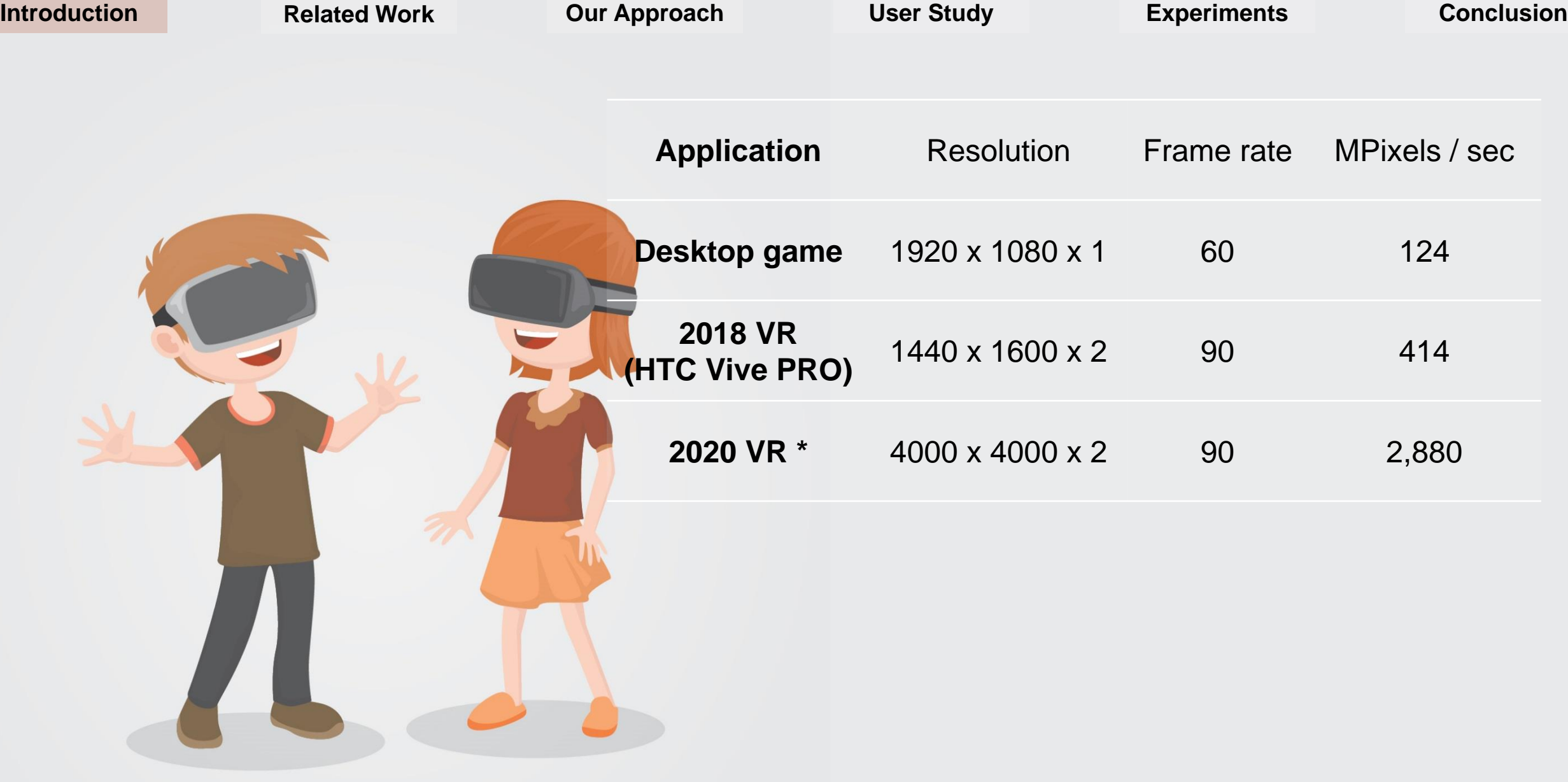

\* Data from Siggraph Asia 2016, Prediction by Michael Abrash, October 2016

 $\frac{A_{\perp}^{\dagger}}{A}$ 

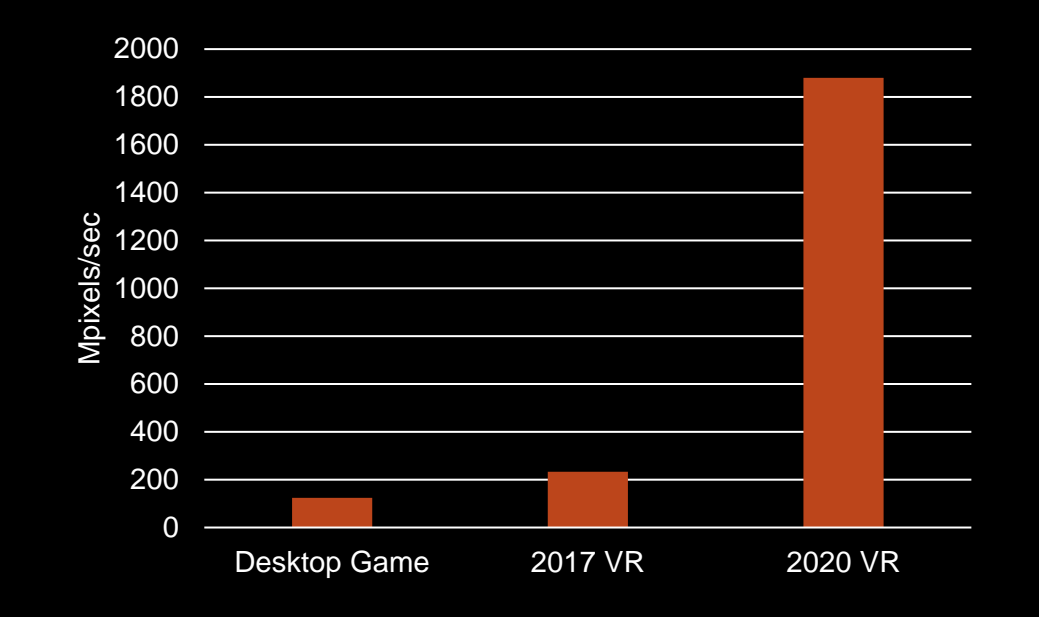

• Virtual reality is a challenging workload

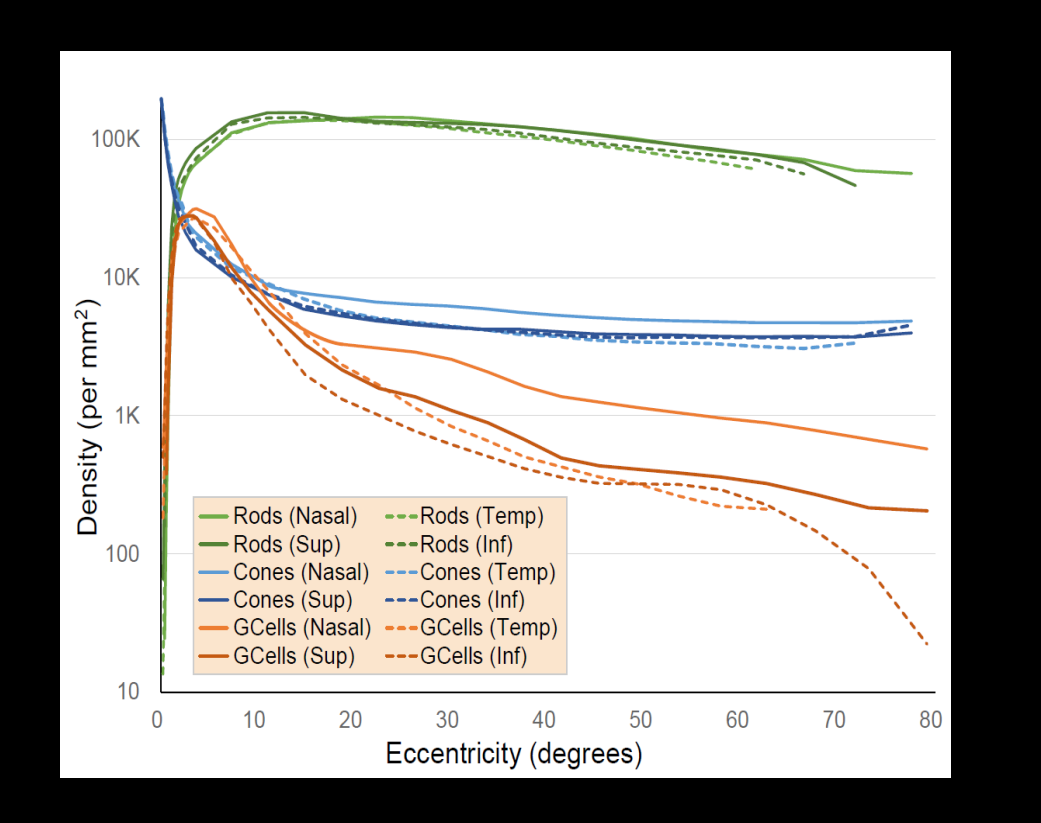

*fovea:* the center of the retina corresponds to the center of the vision field

- Virtual reality is a challenging workload
- Most VR pixels are peripheral

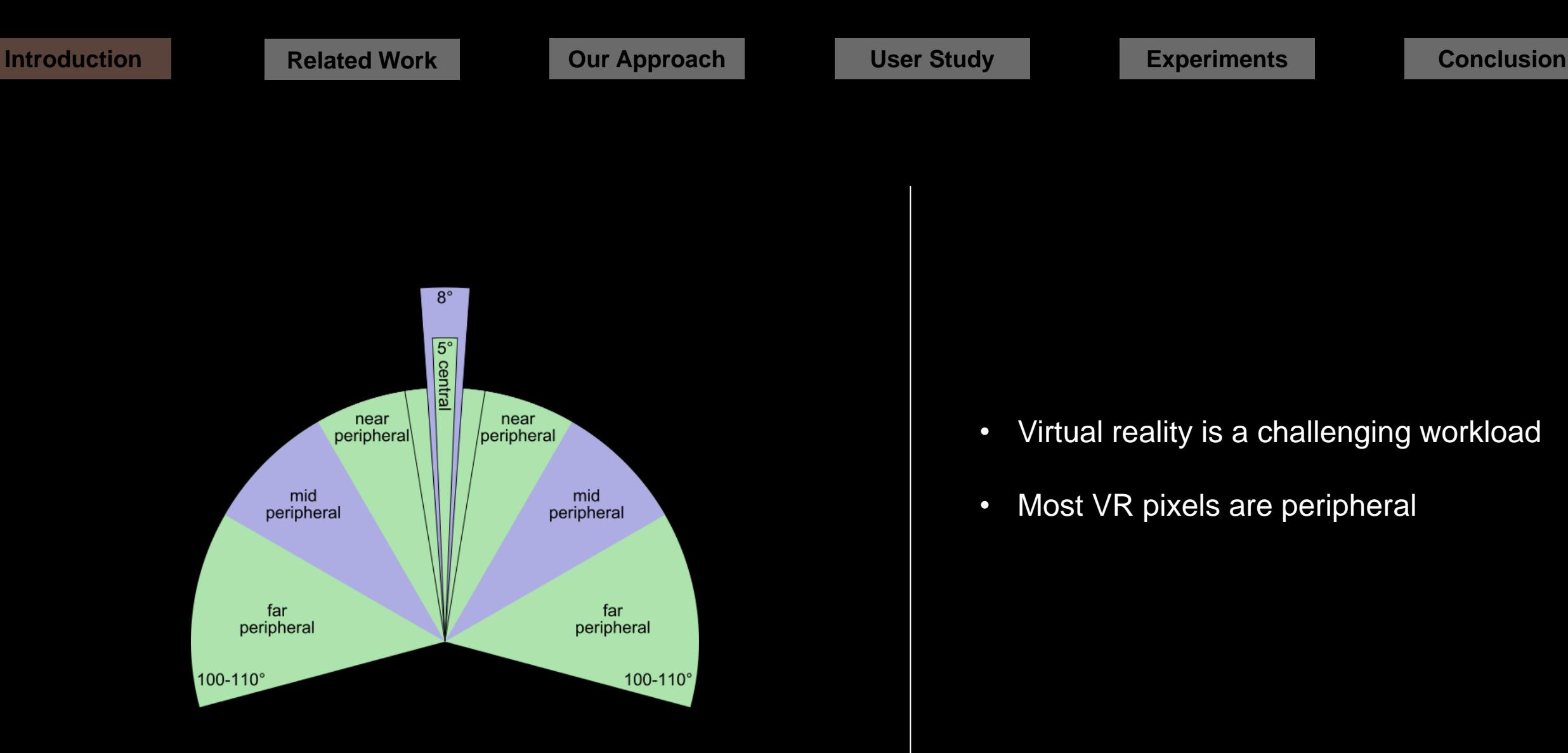

*foveal region:* the human eye detects significant detail *peripheral region:* the human eye detects little high fidelity detail

- 
- Virtual reality is a challenging workload
- Most VR pixels are peripheral

7

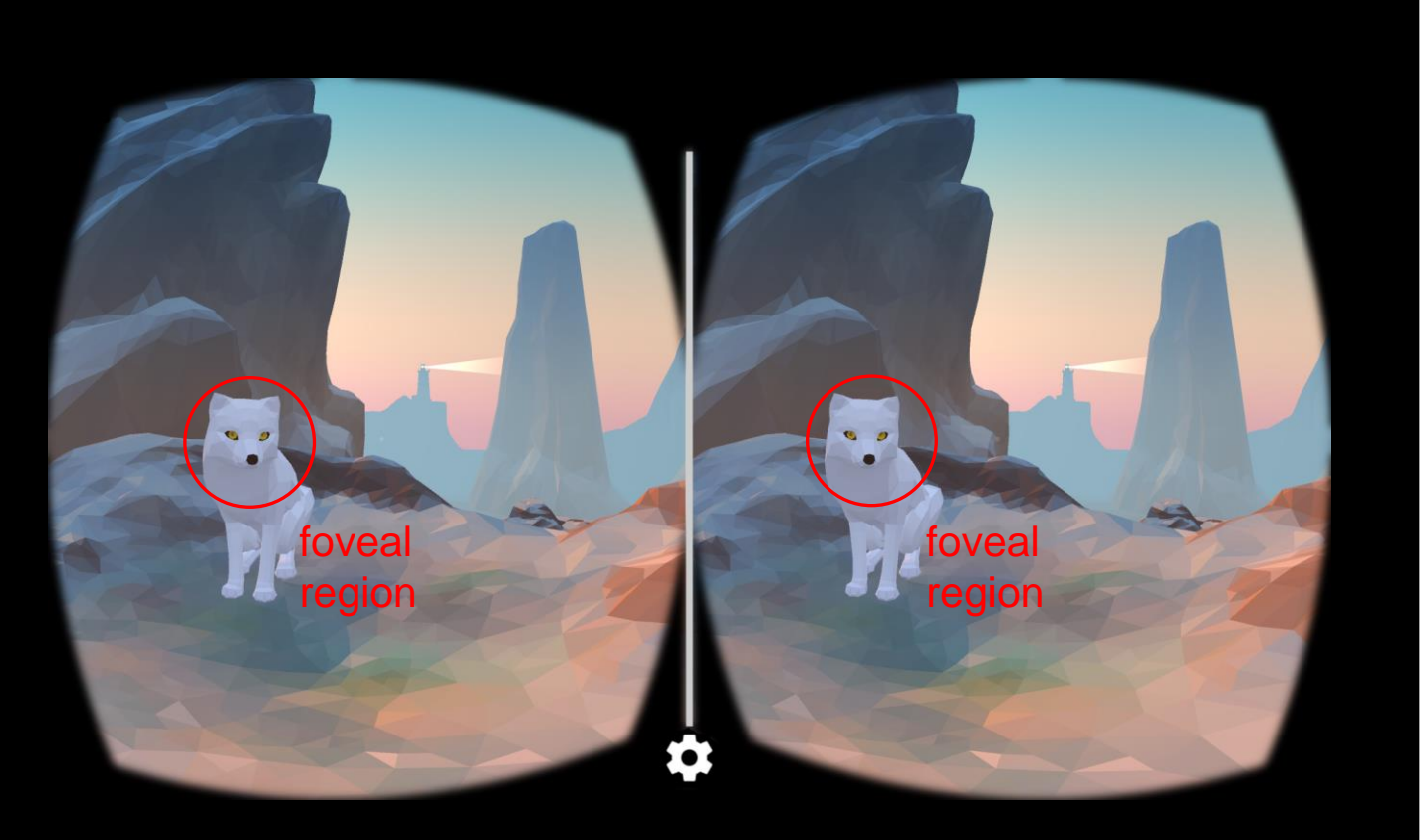

*foveal region:* the human eye detects significant detail *peripheral region:* the human eye detects little high fidelity detail

- Virtual reality is a challenging workload
- Most VR pixels are peripheral

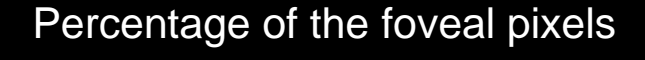

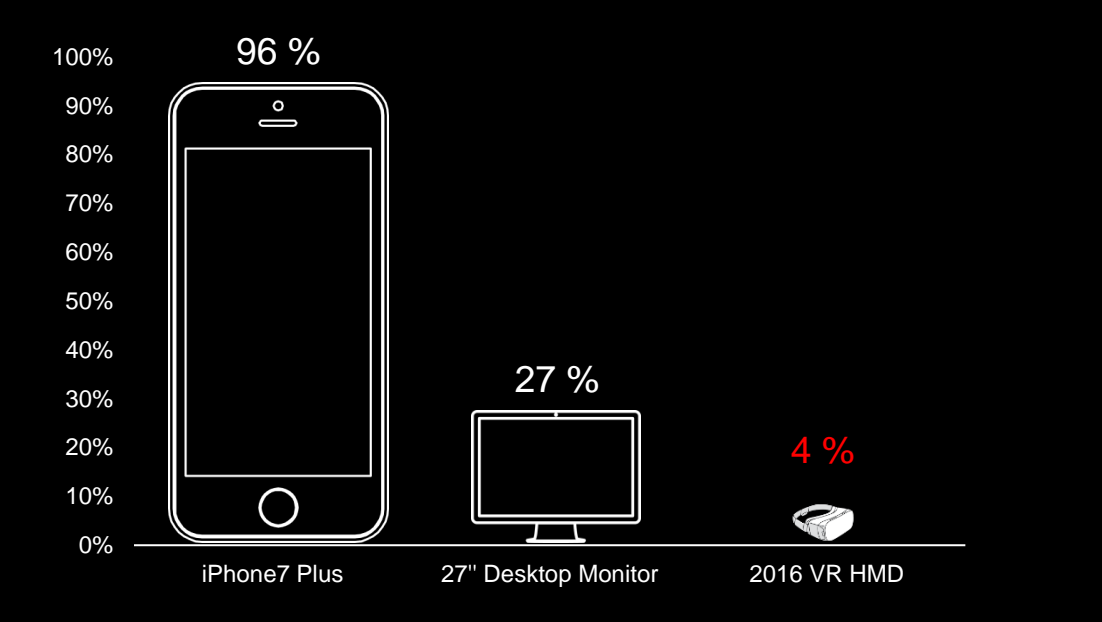

- Virtual reality is a challenging workload
- Most VR pixels are peripheral

9

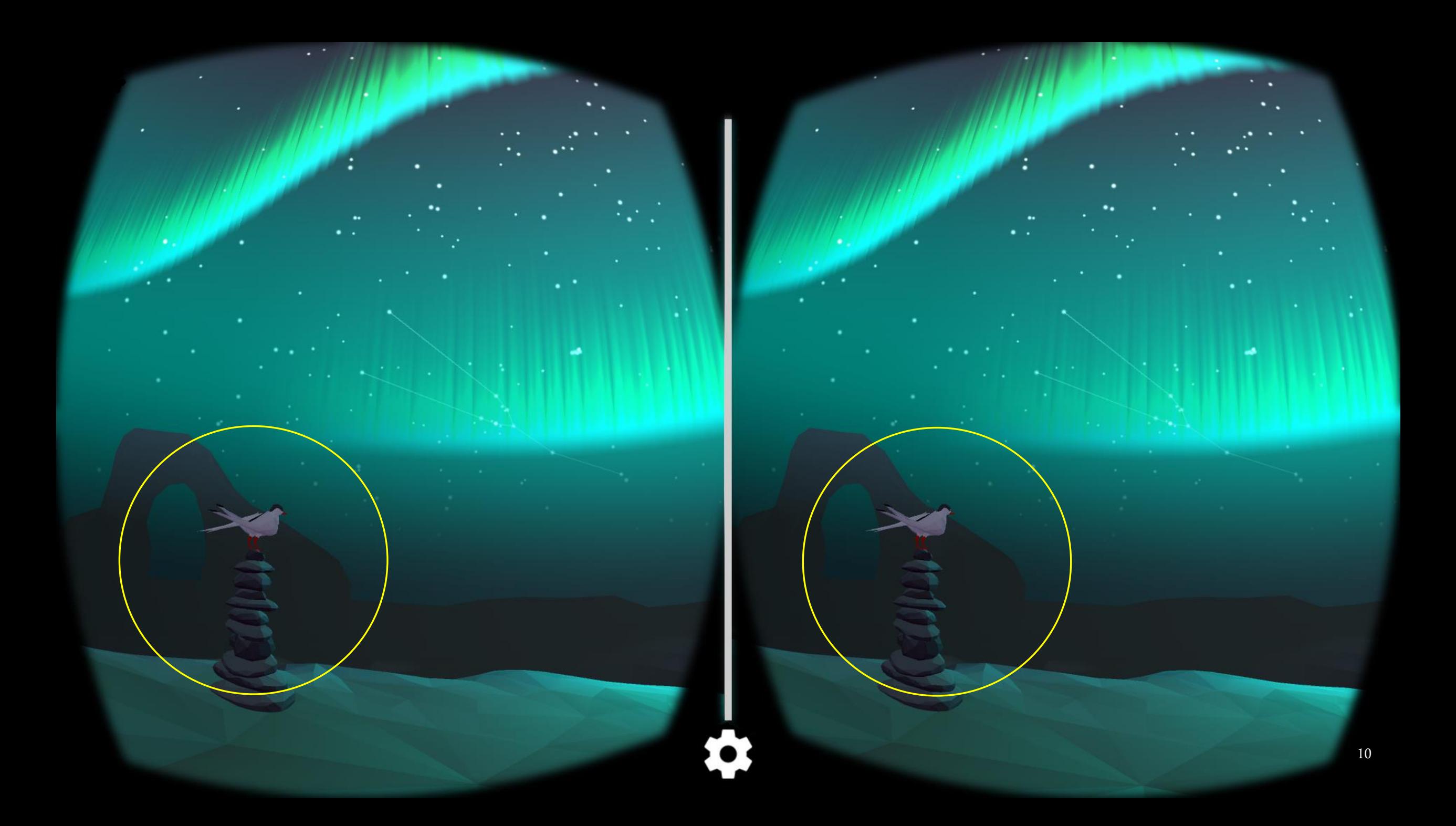

#### Foveated Rendering

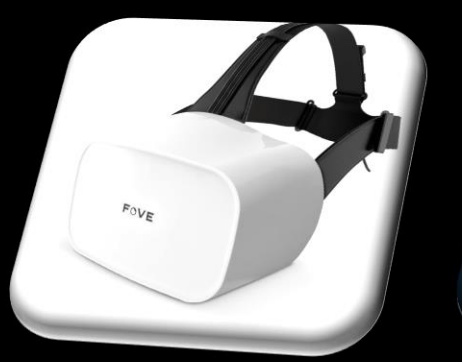

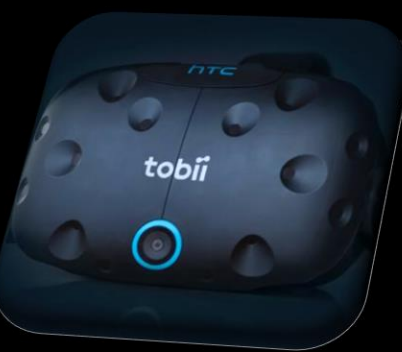

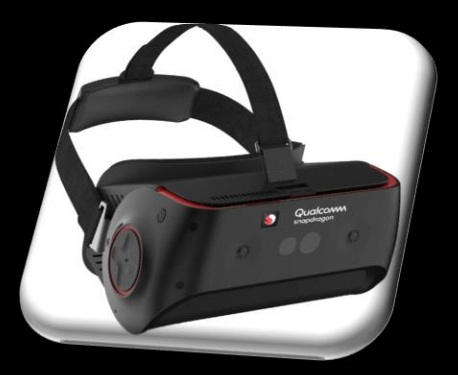

- Virtual reality is a challenging workload
- Most VR pixels are peripheral
- Eye tracking technology available

<sup>1</sup>A smaller region of  $1^\circ$  diameter, called the foveola, is often that  $\frac{1}{2}$ 

the site of foveal vision.

#### **stract**<br>exploit the falloff of acuity in the visual periphery to accele<br>exploit the falloff of acuity in the state point and remain

Foveate

Mi

**Express the same of a state of some vertical set of a desktop HD dis**<br>choics computation by a factor of 5-6 on a desktop HD dis<br>control and the user's gaze point and ren<br>be image layers around it at progressively higher a solution and since algorithm easily reunion to lower-resolution<br>significant antialiasing algorithm exist in the lower-resolution<br>of the infinitize "twinkling" article for activity as a<br>resolution of the simulation of the s Exert antialization in the "winkling" article is to accuity fallow to minimize "winkling" at model for accuity as a<br>res. A standard psychophysical model for accuity as a<br>rs. A standard psychophysical model recreases incen ode to munimize psychophysical mode.<br>The A standard psychophysical mode, the since increases linearly fall<br>to max minimum detectable angular size and sampling rates. The<br>ion of eccentricity. Given the stope and sampling ra rs. A minimum detectable angular successional manufacturing this transmitted in the single conduction of eccentricity. Given the slope characterizing this section of eccentricity. Given layer sizes and sampling rates. The hat minimum weak of the slope that and principal rates. The<br>ion of eccentricity. Given the special sampling rates. The<br>automatically compute layer sizes and sampling rates the number of l<br>looks like a full-resolution in ag

Brian Guenter Mark Finch

looks like a full-resolution in looks like a full-resourced<br>shaded by a factor of 10-15.<br>We performed a user study to validate these results. It ide<br>We performed a user study to validate process and the of foreation quality: a more conservative or shaded by a factor of the validate these results. It is<br>we performed a user study to validate these results one in<br>two levels of foveated rendering quality as equivalent to or<br>two levels of contained rendering quality as e We performed a user study to value conservative one in<br>two levels of foveation quality: a more conservative one is<br>two levels of foveation endering quality as equivalent to or<br>users reported foveated endirectly shown both, We perform<br>the of foreation quality as equivalent to one of the users reported for<br>eated rendering quality as equivalent and a more as<br>users reported when directly shown both, and a non-to-<br>than non-to-vealed when sumple t two levels or forward rendering quality<br>there is reported to correctly label as increased when directly shown both, and a non-<br>than non-foveated when the correctly label as high-<br>sive one in which users were unable to corr users reported when directly since the base has high-<br>than non-forward when direct under the simple is<br>since one in which users were unable to correctly label as<br>since the simple since the simple simple of this user study, than non-to-users were unably progression relative to a mean-<br>sive one in which users were unably progression relative to a botain<br>since the Based on this user study, we obtain a<br>forward reletence. Based on this user minu sive one in which and a short quality progression and the correlation<br>of decreasing a short quality on this user study, we obtained<br>frozated reference. Based on 1.32-1.65 arc minutes advantages of fx<br>value for the model of or decreasing a means and on this section.<br>
for the model of 1.32-1.65 are minutes per degree of forelate for the model of 1.32-1.65 are minutes per displays to<br>
value for the model of 1.32-1.65 are minutes approximate the forceated reseements of 1.32-1.65 are the advantages of a<br>value for the model of 1.32-1.65 are reduced by relative of reducity. This allows us to predict here in larger, sharper displays the reducity of rendering: (1) big value for us moves us to predict wo use<br>tricity. This allows us to predict with larger, sharper displays to<br>reindering: (1) bigger savings speedup at a field of view of<br>ist currently (e.g. 10) dimes speedup at a (2) a roug tricity. Insurance and bigger savings when an a field of view or<br>rendering: (1) bigger savings speedup at a field of view linear<br>is currently (e.g. 100 times speedup at a field of view with inc<br>resolution matching forease rendering. (10) times species<br>to a roughly incarcal activity), and (2) a roughly vith inc<br>resolution matching foveal actuates in rendering cost with him<br>resolution matching for worse) increase in rendering cost with sharp<br> ist current of the procedure in endeating cost with the resolution matching foveal acune in endering cost with the than quadratic or worse) increase in endering ost at a constant sharp display field of view, for planar dis

than quasi-<br>display field of view, for plana countricity, minimum angle of re<br>**Keywords:** antialiasing, eccentricity, minimum angle of re<br>multiresolution gaze-contingent display (MGCD).

display the antialiasing, eccentricity, minimum angle of the Keywords: antialiasing, eccentricity, minimum angle of the Keywords: (MAR), multiresolution gaze-contingent display

(MAR), multiresolution gaze-common<br>
Links: OL EPDF SWEB OVIDEO

1 Introduction

1 Introduction<br>we see 135° vertically and 160° horizontally, but sense<br>we see 135° vertical circle. This tiny portion c The see 135° vertically and 160° horizontally, but sense<br>we see 135° vertically and the fove tail only within a 5° central circle.<br>tail only white the fund region called the fove We see 135° vertically and 10 circle. This imp portune<br>tail only within a 5° central region called projects to the retinal region called projects to the retinal region called recent<br>sual field projects to the retinal rece We see 150<br>state of projects to the region called the two states and field projects to the region called distance at<br>state state of the region of called *eccentricity*. Acuity<br>packed with color cone receptors, alted *eccen* tail only window to the reunitive and the contractive sual field projects to the reunitors. The angular distance and procedure parts are the central gaze direction is called *eccentricity*. Actually the central gaze direct sual lies<br>the other cone receptors.<br>the central gaze direction is called *eccentricity*. Accurd<br>the central gaze direction increases due to reduced receptor<br>rapidly as eccentricity, in the retina, reduced optical nerve "ba packed with care direction is care of the central gaze direction is cases due to reduced receptor<br>rapidly as eccentricity increases due to reduced nerve "bandwi<br>rapidly as eccentricity increases due to reduced optical nerv

High Performance Graphics (2014) High Performance Graphics (2014)<br>Jonathan Ragan-Kelley and Ingo Wald (Editors)

#### **Coarse Pixel Shading**

K. Vaidyanathan<sup>1</sup>, M. Salvi<sup>1</sup>, R. Toth<sup>1</sup>, T. Foley<sup>1</sup>, T. Akenine-K. Vaidyanathan', M. Saivy, A. P. Channel, P. Clarberg<sup>1</sup>, T.<br>J. Munkberg<sup>1</sup>, J. Hasselgren<sup>1</sup>, M. Sugihara<sup>1</sup>, P. Clarberg<sup>1</sup>, T. <sup>1</sup>Intel Corporation, <sup>2</sup>Lund University

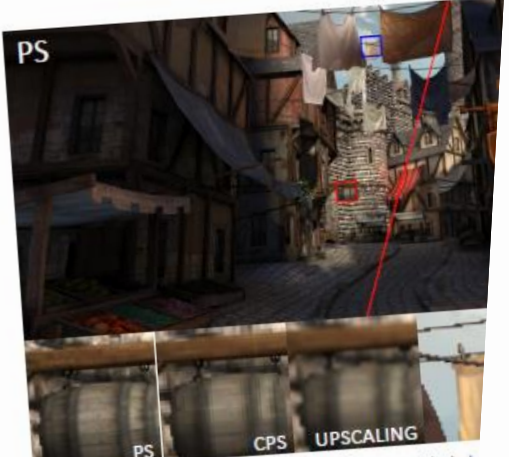

PS<br>Figure 1: The CITADEL 1 scene, rendered at 2500×1440 with pixel-<br>Figure 1: The critical scene a coarse pixel size of 2×2. CPS almost ha **Figure 1:** The CITADEL 1 scene, rendered at 2560×1440 with part of CPS) on the right, using a coarse pixel size of  $2\times2$  CPS almost has (CPS) on the right, using a coarse pixel size of  $2\times2$  CPS almost has (CPS) on the Figure 1: The right, using a coarse pixel size of  $2 \times 2$  CPs associated (CPS) on the right, using a coarse pixel size of  $2 \times 2$  CPs associated perceivable differences on a high pixel density display, with a structural p (CPS) on the right, using a complete density display, with a structured<br>perceivable differences on a high pixel density display, with a stihouene edi-<br>rendered at 1280×720 and upscaled exhibits blurring at silhouene edi-

#### Abstract

Abstract<br>We present a novel archivecture for flexible control of shadit<br>We present a nord-hadine costs for various applications. We present a novel architecture for flexible control of shall<br>stantially reduced shading costs for various applications. We<br>stantially reduction goes to a finite set of screen-aligned grid We present a hading costs for various applications.<br>stantially reduced shading costs for various applicationed grid<br>quantizing shading rates to a finite set of screen-aligned grid *ganitary relating rates to a finite set of screen-augusta*<br>quantizing shading rates to a generative approaches. Our architecture<br>pipeline compared to alternative approaches efficient shading it quantizing somared to alternative approaches. Our annueling in<br>pipeline compared to alternative approaches efficient shading in<br>control of the shading rate, which enables efficient shading for control of the shading rate, which enables efficient shading for<br>control of the shading rate, which adaptive shading for<br>sity displays, forecastering, and adaptive shading for control of the forward rendering, and adaptive snaaing for<br>sity displays, forward rendering, and adaptive snaaing for<br>multiple rates in a single pass, which allows the user to con their frequency content.

their *frequency contenu*.<br>Categories and Subject Descriptors (according to ACM CCS):

Graphics processors

(c) The Eurographics Association 2014.

1. Introduction

Modern rasterization algorithms can generate photo-realistic images. The computational cost for creating enable.

also algorithms can generate photo-realistic im-<br>ages. The computational cost for creating such images is mainly<br>governed by the cost induced by shading generation governed by the cost induced by shading computations. Shading<br>has become the limiting factor in mal-time<br>has become the limiting factor in mal-time has become the limiting factor in real-time rendering with ever-<br>increasing display resolution, expecially for increasing display resolution, especially for wide field-of-view<br>(FOV) displays resolution, especially for wide field-of-view (FOV) displays such as head-mounted displays (HMD) or wide-<br>screen projection systems. screen projection systems.

C 2016 The Author(s)

Computer Graphics Forum (C) 2016 The Eurographics Association and John<br>Wiley & Sons Ltd, Published by John Wiley & Sonsciation and John Wiley & Sons Ltd. Published by John Wiley & Sons Ltd.

**Adaptiv** Gaze-Con

Michael Stengel<sup>1</sup>, Ste

<sup>1</sup>TU Braunschweig.

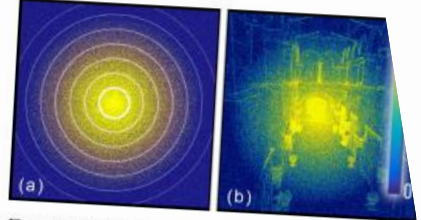

Figure 1: Gaze-contingent Rendering Pipeline. Incorporating<br>a perceptually-adaptive sampling patternal and the Corporating a perceptually-adaptive sampling pattern (b). Sparse shading cach fragment at a fraction of the original. example of the original shading costs. The results and reduced detail in the periphers (house of the original shading costs. The results and reduced detail in the periphery (flowers inset).

#### **Abstract**

DOI: 10.1111/cgf.12956

E. Eisemann and E. Fiume

(Guest Editors)

Eurographics Symposium on Rendering 2016

With ever-increasing display resolution for wide field-of-<br>tors-shading has become the mains for the electronic easing display resolution for wide field-of-<br>tors—shading has become the major computational cost in r<br>gorithm that only shades visible formational cost in r solution that only shades visible features of the image while co.<br>ing perceived quality. In contrast to previous of the image while co. solution that only shades visible features of the image while co.<br>ing perceived quality. In contrast to previous approaches we do scheme that incorporates multiple aspects approaches we do<br>try, material or lighting properties) and the human visual try, material or tighting properties), and brightness adaptation.<br>pipeline to shade the image's prepries), and brightness adaptation. ", material or tighting properties), and brightness adaptation.<br>pipeline to shade the image's perceptually relevant fragments who of the image. Our approach does not imposed of the image. Our approach does not impose any respectively<br>experiments to validate scene, and timpose any restrictions on the<br>experiments to validate scene, and take experiments to we approach does not impose any restrictions on the<br>experiments to validate scene- and task-independence of our app<br>reduced by 50 % to 80 %. Our algorithm reduced by 50 validate scene- and task-independence of our app<br>for head-mounted displays and wide facts favorably with increases

Each subset Descriptors (according to ACM CCS):  $1.3.x$ <br>Realism—Virtual Reality  $1.3.y$  [Computer Graphics]: Three-Dimension

featured by 50 % to 80 %. Our algorithm scales favorably with<br>for head-mounted displays and wide-field-of-view projection.

Pe,

the h

ally pe

 $GFD^*1$ 

ceptual s

rection tl

plays and

eye-trackin

Our w

Categories and Subject Descriptors (according to ACM CCS): 13.x<br>Realism—Virtual Reality I.3.y [Computer Genetical Texts]: 13.x

Fourtherman of the set that the set of the field-of-view displays in a lacked<br>speedups for wide field-of-view displays speedups for wide target framerale and real-time renderers.<br>displays, where target framerals and real d cursus for wide new traditional real-time tenderers.<br>Specifys, where target framerate and resulting enderers.<br>displays, where the performance of traditional real-time designed a fownan peripheral<br>than the performance of tr specially where target in aditional real-time<br>displays, where target in displays we designed a forwated render<br>than the performance of praditional gains, we designed a forward render<br>To study and improve potential gains, w displays, we designed for the performance of positions of the performance of the performance of the performance of the performance of the To study and improve potential gains, we determined that filtering the present of th than<br>To study and improve potential perceptual abilities of tunnel that filternig<br>To study and improve perceptual abilities are not tunnel vi-<br>To study and improve perceptual income a sense of tunnel vi-<br>stightern textual

To study and uncertainty the perceptual with an<br>amount of the perceptual of the perceptual of the perceptual perceptual<br>perceptual manufold of the perceptual manufolds of the perceptual manufold<br>perceptual manufolds a pos ing wer study we will coday's contrast, inducing a sense<br>that the proposed visit of the proposed visit of the proposed visitor<br>proposed up to the study of the study of the study in the study of the study side of<br>stop. When vision when viewes reduces contrast enhancement effecting differences<br>peripheral regions reduces contrast enhancement effecting differences<br>sion. When moplying a postprocess contrast defecting these insights on<br>sion. When peripheral responses a positive radius before determined with high-speed<br>sion. When applying a positive radius before determined with high-speed<br>tolerated up to 2x larger blur radius After verifying these in strive for<br>fro sion. When apply a larger blut rain. After verifyind with high-speed<br>tolerated up to 2 x larger blut and happens angument to strive for<br>the next to sell head a process and head and the both desktop and head<br>both desktop a

from a non-lovand head mounted a perceptual target this<br>both desktop and head moduction forested rendered<br>gaze-tracking, we designed a production forested a practical<br>when engineering a production for designed a practical<br> From desktop and heat invested a perceptual tender.<br>
both desktop and heat a production force and tender.<br>
State tracking, we designed a production force and allows<br>
when engineering a production force assigned a practical bound a practical forested to the form of the state that the state that a practical forested response that a practical forested a practical forested and allows<br>when engineering a production forestable a practical forested gaze-the animetring a production<br>when engineering a production we designed a practical 107% and allows<br>Given our perceptual target, we designed a practical 107% and allows<br>Given our perceptual target, we designed that the when our perceptual target, we do shades by up to than Guenter et<br>Given our perceptual target, we do shades by up to than Guenter et left<br>ing system that reduces number of shades of bur. We filler<br>ing system that introduce Given our protocol and protocol and the store of the total and protocol and protocol and protocol and protocol and protocol and protocol and protocol and protocol and protocol and protocol and protocol and protocol and pro ing system that ing up to 30<sup>7</sup> close all and for muders and steading coarses and shading up to 30<sup>7</sup> close perceivable all and more coarses and size in a part point product that in the peripher, introduce a novel multim s coarsened small introducing to address aliasing truth and saccade-<br>al. [2012] without introducing to address aliasing truthon- and saccadent<br>al. [2012] without introduce a novel multimesontrast enhancement<br>in the periphera al. [2012] will busi-shading to a novel multig-solution<br>both pre- and post-shading to a novel multig-solution<br>both per perphery, introduce a novel multig-solution<br>to help necover peripheral details that are resolvable by o

man and antistical details that are<br>the property to help necessary to help necessary to help necessary<br>to help necessary property in the property and the property degraded by<br>degraded by stating smooth stability shows our was the process performing another user study. Frequency<br>to help recover performing another user study. Frequency<br>degraded by fittering views matches our perceptual target<br>we validate our system closely matches our percept degraded by fitering.<br>degraded by fitering.<br>we validate our system by performing another our perceptual target<br>we validate our system closely matches our perceptual target<br>assumements of temporal stability show we obtain q We valuate bows our system atability show we be<br>analysis shows our system stability show we be.<br>Measurements of temporal inner fovested renderings.

Measurements titlered non-fovenies are all or part of this work for<br>to lemporally filtered non-fovenies of all or part of this work for<br>"apainey@multia.com"<br>"apainey@multia.com" use is granted without foe provided that cop in a manney of middle and the first page. Copy rights for components provided that copies the start of this work is too middle and the copies the start of this work of the copies of all or part of this work of the copies b " apairey@mvidia.com<br>
Termission to make digital or hard copies are hell or part of all or provided that copies are not<br>
Fermission to make digital are written and that copies hear<br>
personal or classroom use is granted wit " apatrey to make digital or hand without for provided a that copies bear<br>permission to make its granded without for provided and that copies bear<br>personal or classroom use is granded without for a components<br>personal or d

Keywords: fove ated rendering. a. Graphics sy<br>reality<br>Concepts: •Computing methodologies → Graphics sy<br>tionerfaces; Perception; Virtual reality; reality<br>Concepts: •Computing methodologies<br>interfaces; Perception; Virtual reality;

Introduction

1 Introduction<br>Even with tremendous advances in graphics hardway<br>Even with tremendous advances in grapsically based is<br>tional needs for main uphing and physically as amplified 1 Introduction<br>Even with tremendous advances in graphics hards<br>Even with tremendous advances in graphics have<br>though the real-tipling and physically based s<br>to dention of realistic tipling all 2015) has amplified Even with tremendous advances in a systems have<br>tional needs for real-time rendering systems have<br>indicated in the state of the state and physically based simplified<br>Adoption of realistic lightil et al. 2015) has a mounted Even with treme in manufacturity based to mail physically based to teal time render that a contract the Adoptical physically experience display<br>Adoption of realistic lighting and 2015) has amplified<br>and Humphreys 2010; Hil tional needs<br>Adoption of realistic lighting at 2015) has an<br>and Humphreys 2010; Hill el al. 2015) has a mounted display<br>and Humphreys 2010; Hill el al. 2015<br>plexily, while rapidly evolve increased display modern<br>plexily, w Adoption of results (S101); Hill et al.<br>and Humphreys 2010; Hill et al.<br>plexity, while rapidly evolving head display resolution<br>plexity, while rapidly evolving the trend toward metals<br>virtual reality (VR) have increased di and Humpius rapidly evolving and display resources<br>plexity, while rapidly evolving increased display resolution<br>virtual reality (VR) have increased display reference<br>virtual reality responses, the spheres, and portable gam plexity, while the two the tend toward requires<br>virtual reality (VR) have the tend toward regiming<br>ritual reality (VR) have the tend towards equine<br>fresh rates. In a phones, tableving the highest possib<br>devices such as pho

virtual reality. In addition, the use portable gaming<br>refresh rates, and portable gaming<br>devices such as phones, tablets, and portable games<br>devices the goal of achieving the highest possib<br>motivalist memorial computation. motivates the goal of actuers<br>motivates the goal of actuers

motivates the goal to application.<br>using minimal computation.<br>As a mesult, algorithms that imperceptibly reduced<br>As a mesult, algorithms. Integratingly, burned into a signifiusing minimal couplems that imperceptibly reusal<br>As a result, algorithms that imperceptibly visual<br>more important there sime could find the foved) and<br>more important the reling could displays a significant As a mesult, algorithms that we expect the fovezal and<br>the important. Interestingly, burnary and the formed and<br>creases between the retina center (the forest visual as<br>creases between that are expected with lower visual as As a non-<br>more important. Interesting center (the fovez) a significance<br>more interesting the reling desktop displays a significance<br>said for HMDs and large desktop distributions to the<br>and for HMDs appears viewed with lowe more important the retina countries is between the retinal displays a signal and for HMDs and large visual is<br>and for HMDs and large weed with lower visual is<br>pixels be in regions viewed with lower the peripher<br>pixels is a creases because that the specific that the property of the property pixels is in regions viewed with toward the periphent pixels is in regions report this phenomenon to it dering algorithms exploit this phenomenon of the p

and to in majors views<br>prediction is phenomenon to prophet<br>dering algorithms exploit this phenomenon<br>dering and rendering quality toward with high-<br>decreasing rendering to five tuture wide rat place algorithms exploit use to coupled with high-<br>decreasing rendering quality toward with high-<br>decreasing rendering could drive future wide fi<br>high fidelity in the fovea. dering assignments from the form of the finder find the full find find the finder finder find for the finder of the finder finder finder from the finder finder from the finder finder price densities and refresh range of th

decreasing in the formula drive future with high fidelity in the foculd drive future with rate<br>for the fidelity in the could drive future with rate<br>furgeting higher pixel densities and refersh must<br>targeting higher pixel fovening higher pixel ocus-<br>argeting higher pixel beam the anthor(s) must<br>of this work owned by others than the anthor(s) must<br>of this work is permitted. To copy otherwise, or as largetime<br>of this work owned by others than the authorse, or  $\pi$ ]<br>of this work owned by others than the section<br>with credit is permitted. To copy others not specific of this work owned by one<br>with credit is permitted. To copy otherwise, spiritus<br>with credit is permitted. To copy otherwise spiritus<br>or to redistribute from permissions and one of this wealth is permitted. It could be the section<br>with credit is permitted to lists, requires permissions are one of<br>the redistribute to from permissions in the need<br>Request permissions From Canadian rights (i.e. 08, 20

with countribute to lists, requires the method of the redistribute for permissions of the countries of the countries of the countries of the countries of the countries of the countries of the countries of the countries of or to result permissions from participan rights location<br>the owner/author(s). Publication rights location<br>the owner/author(s). Papers., December 05 - 08, 20<br>SA '16 Technical Papers., December 05 - 08, 16012

ISBN: 978-1-4503-4514-9/16/12<br>ISBN: http://dx.doi.org/10.1145/2980179.29802<br>ACM THINK Graph., Vol. 35, No. 6, hajtele 179, P

Anjul Patney\*

Marco Salvi

Periphery

Nir Benty

Fovea

Towards Foveated Rendering for Gaze-Tracked Virtual Reality<br>Jochwan Kim Anton Kaplanyan Chris Wyman Nirth Anton Lefohn

NVIDIA

David Luebke

**Periphery**<br> **Periphery**<br> Periphery<br>Figure 1: Our classroom scene with eye fraction  $\alpha$  the yellow reticle (Left) Our perceptuality-validated targes foveated image. (Right)<br>Figure 1: Our classroom scene with eye fraction  $\alpha$  the yellow reticle (L

using pre-<br>of magnitude (providing state<br>courtesy of Christophe Seux.

Abstract

Abstract<br>Fovegged rendering synthesizes images with progressively less detail<br>Fovegged rendering synthesizes, many such as head mounted<br>the eye fix attoribute we displays, such is increasing faster Abstract<br>Fovened rendering synthesizes images with progressively less detain<br>Fovened rendering synthesizes, model of view displays, such as head mounted<br>cutside the eye fixation region, potentially unlocking faster<br>cutside Abstract<br>Fovenied rendering synthesizes images with proposing significant<br>Fovenied rendering synthesizes images and maintain a bead mounted<br>outside the sye fix ation region, potentially s, such as bead mounted<br>outside the Foremed rendering synthesizes have the potentially union as head mounted<br>outside the eye fixation region, potentially used as head mounted<br>outside the eye fixation dependences and resolution is increasing faster<br>speedures

#### **Multi-Pass Foveated Rendering [Guenter et al. 2012]**

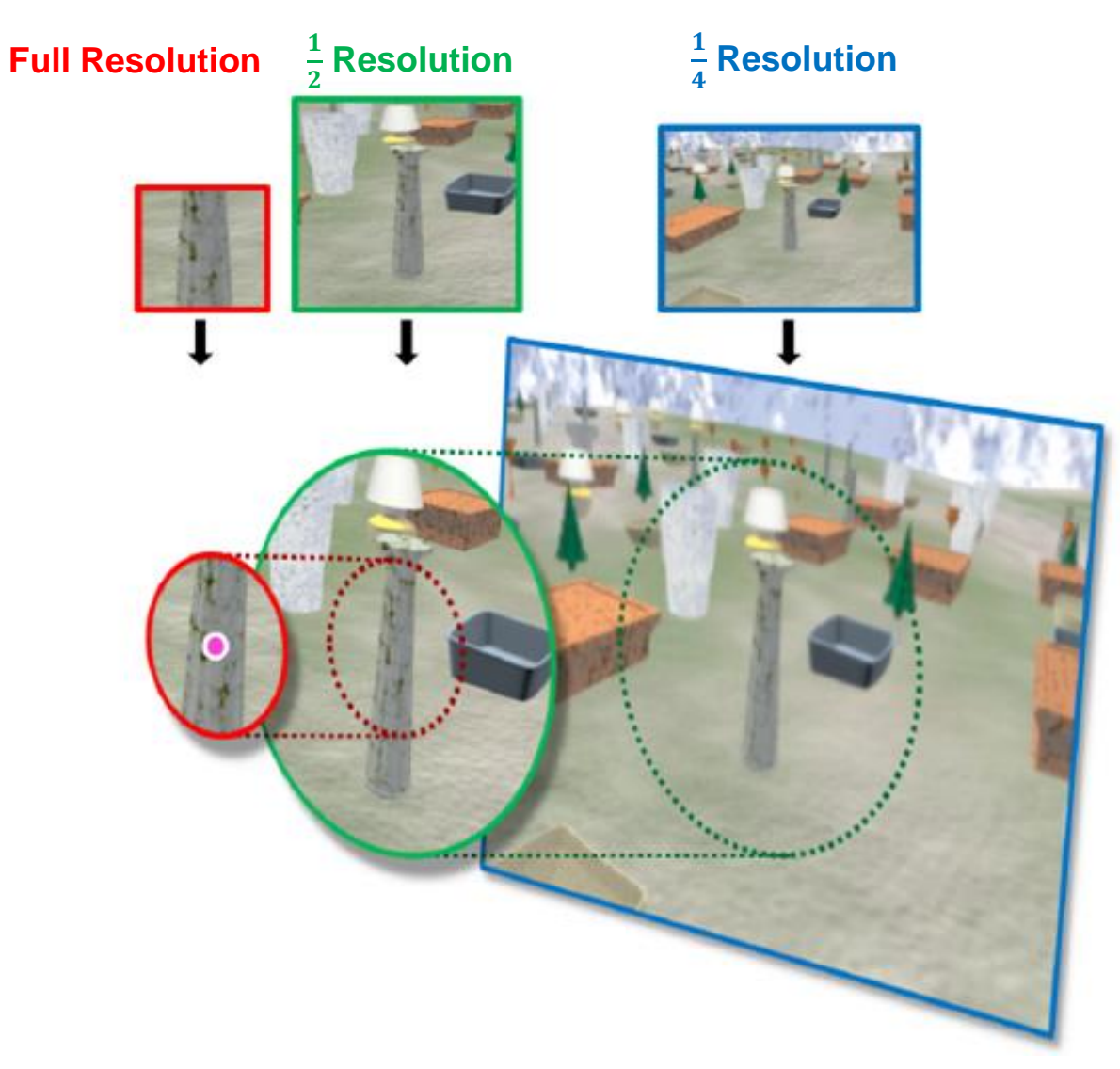

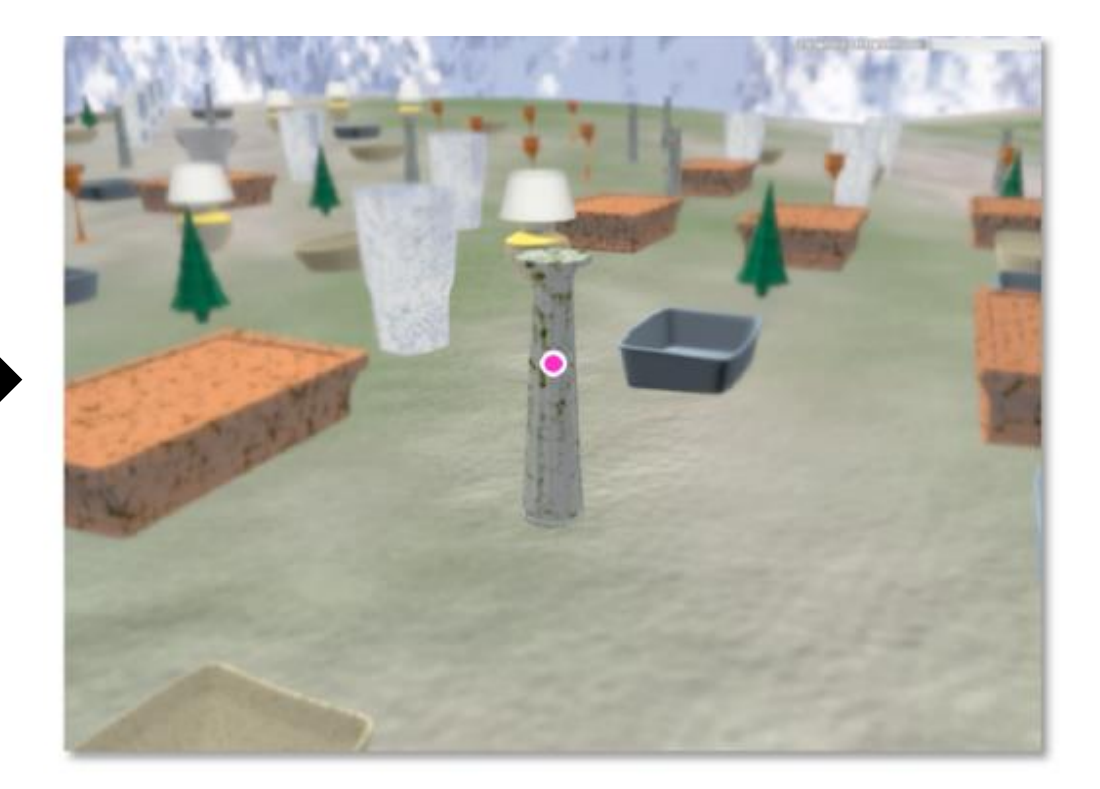

#### **Coarse Pixel Shading (CPS) [Vaidyanathan et al. 2014]**

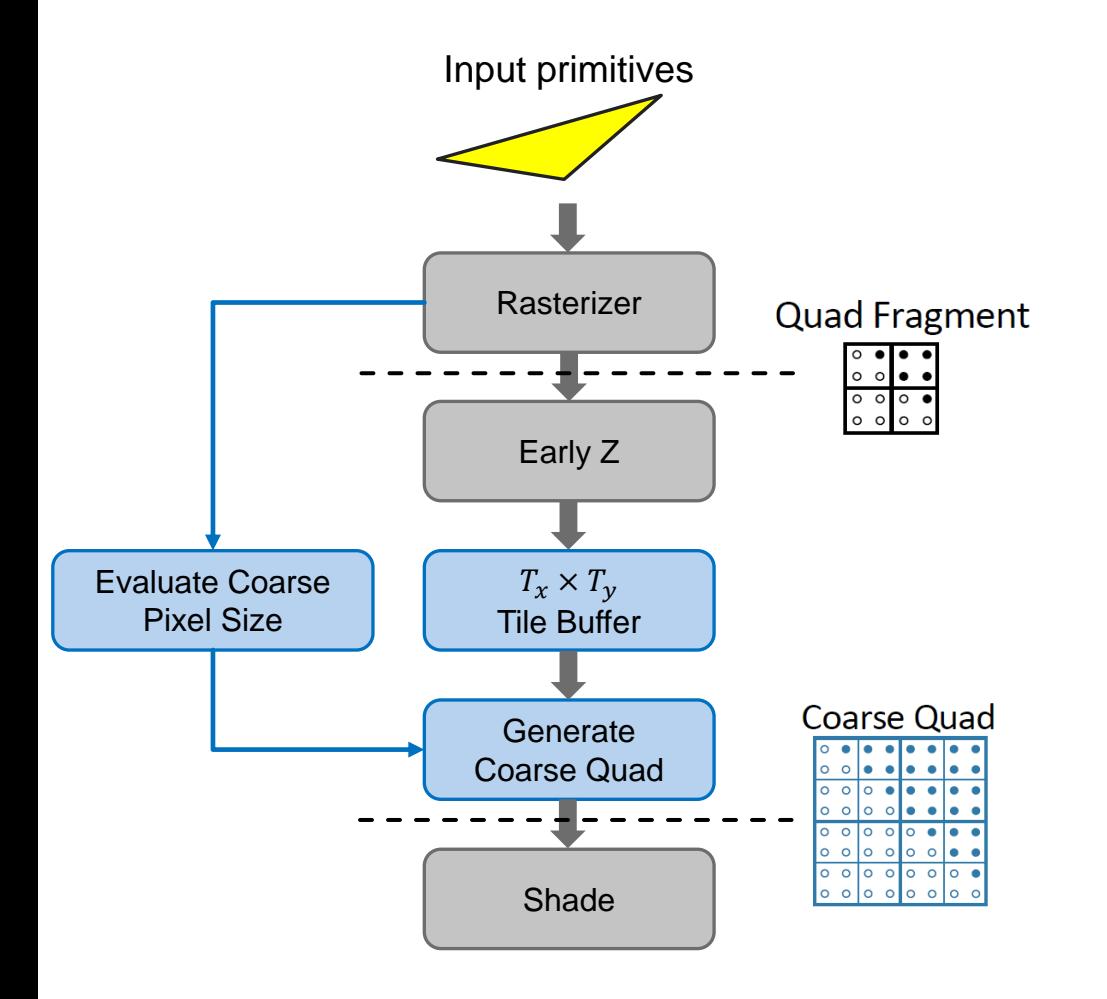

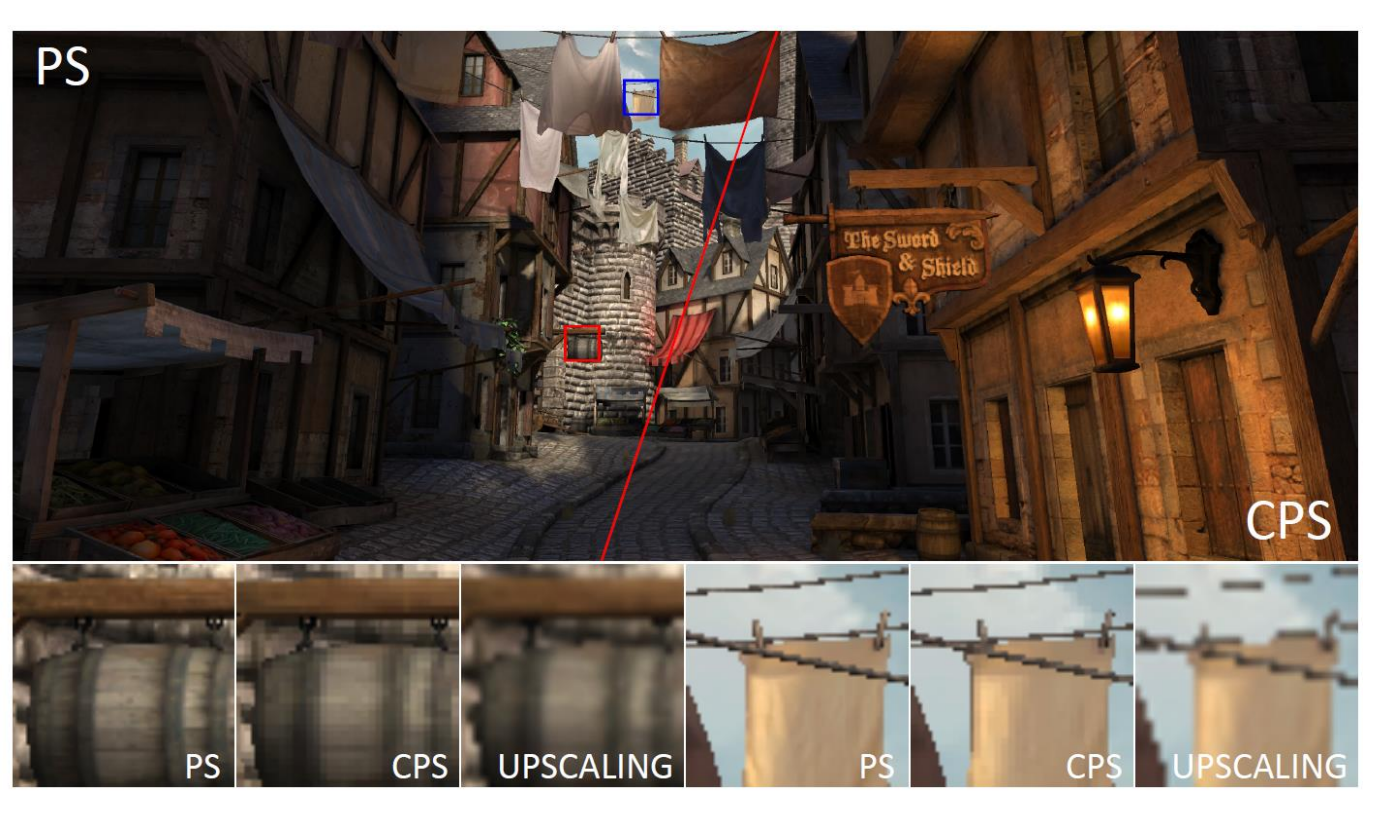

#### **CPS with TAA & Contrast Preservation [Patney et al. 2016]**

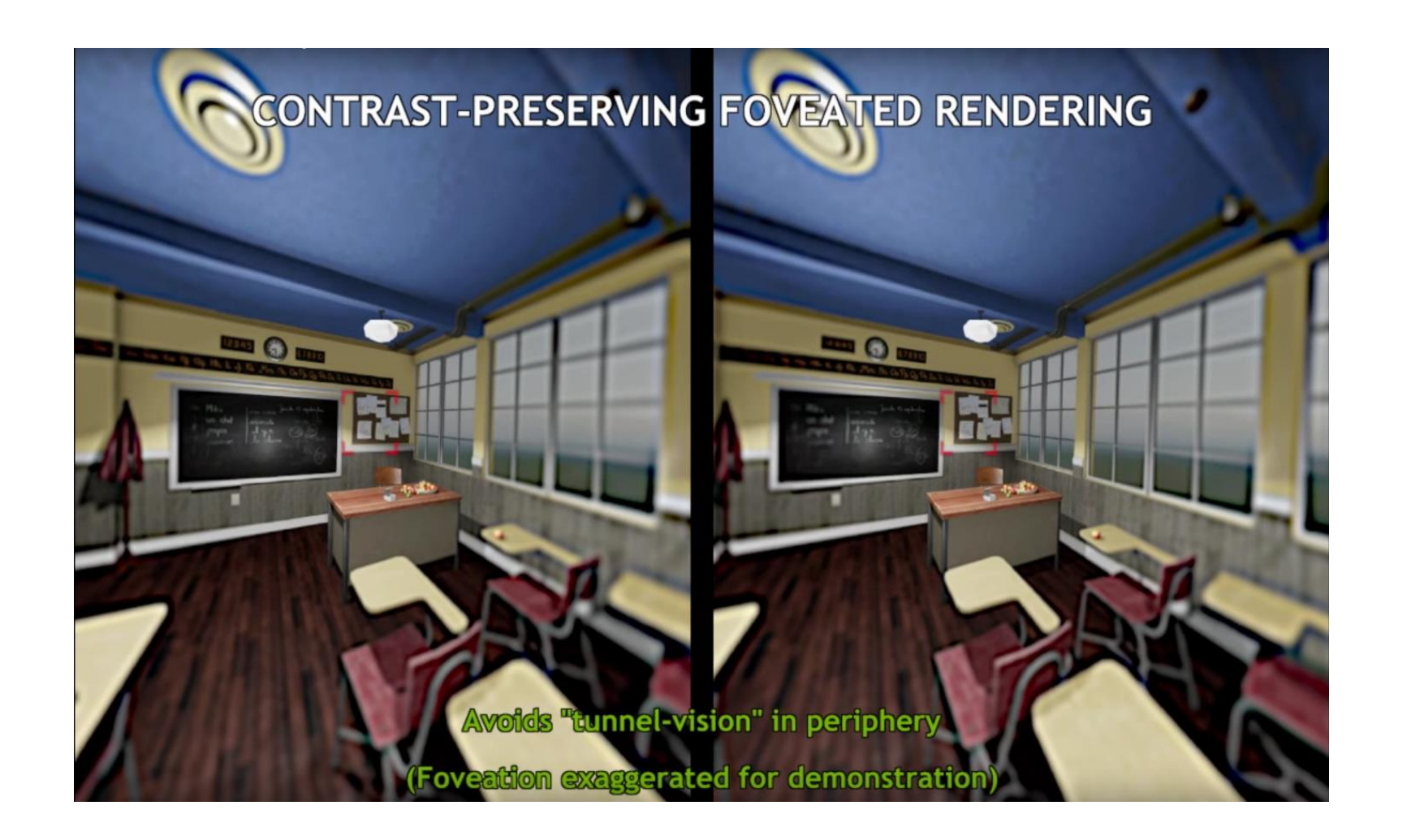

**Introduction Related Work <b>Our Approach User Study Experiments Conclusion** 

## Can we change the resolution gradually?

#### **Perceptual Foveated Rendering [Stengel et al. 2016]**

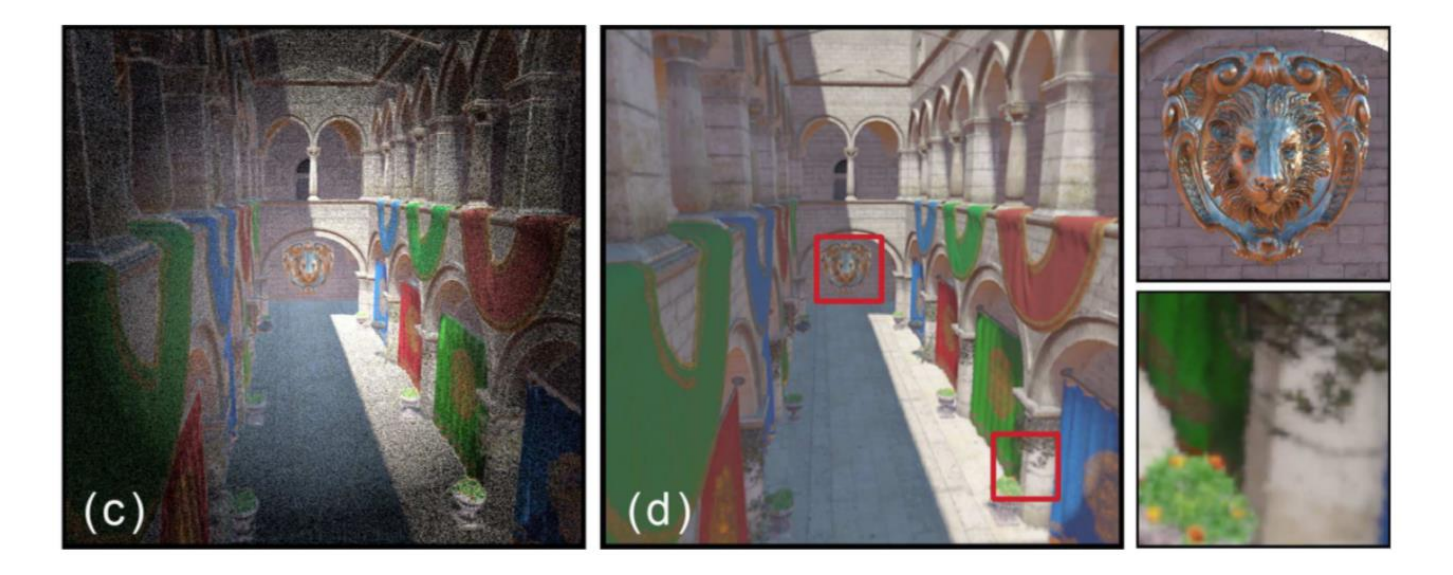

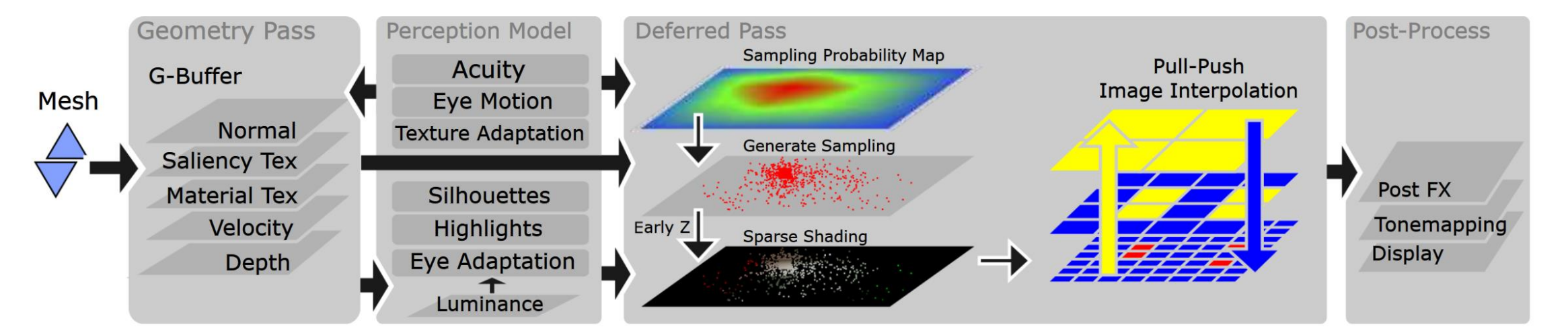

**Introduction Related Work Our Approach User Study Experiments Conclusion**

## Is there a foveated rendering approach *without* the expensive pixel interpolation?

19

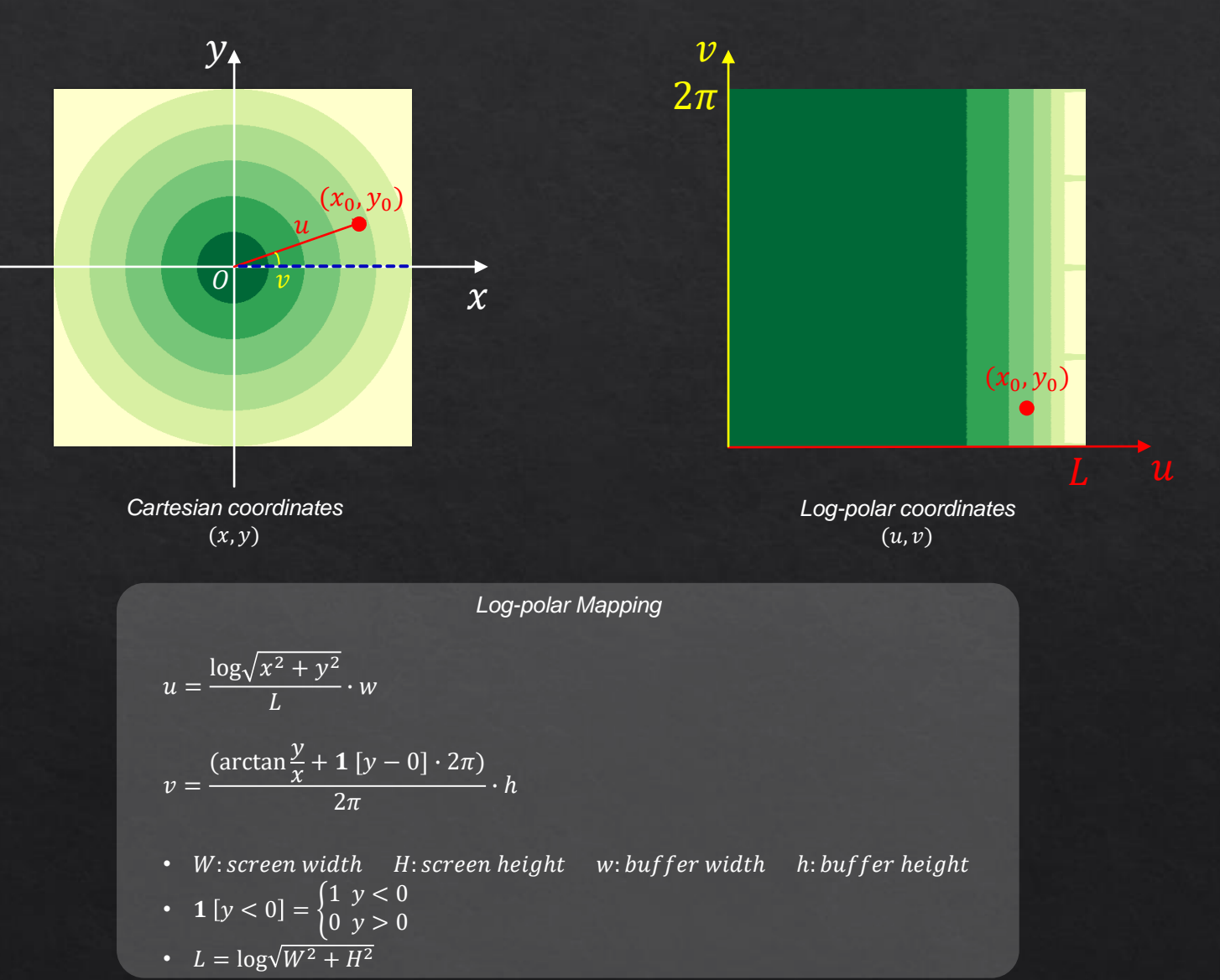

20

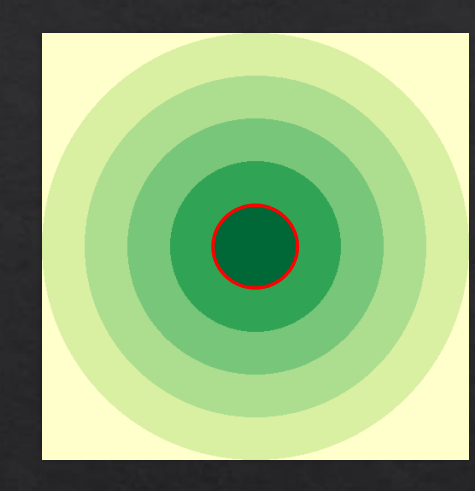

*Cartesian coordinates*  $(x, y)$ 

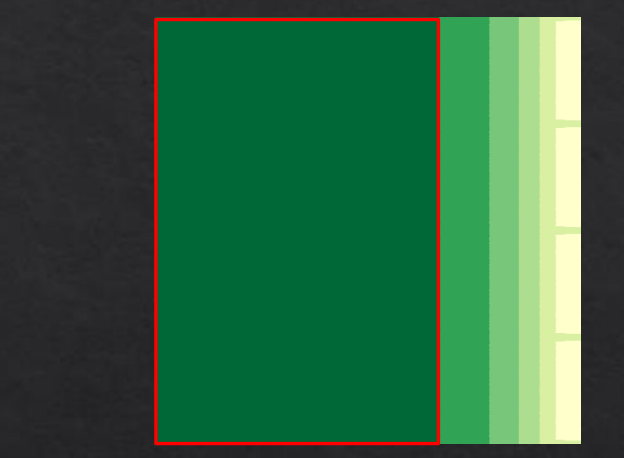

*Log-polar coordinates*  $(u, v)$ 

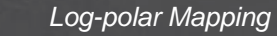

$$
u = \frac{\log\sqrt{x^2 + y^2}}{L} \cdot w
$$

$$
v = \frac{(\arctan\frac{y}{x} + 1 [y - 0] \cdot 2\pi)}{2\pi} \cdot h
$$

• W: screen width H: screen height w: buffer width h: buffer height •  $1[y < 0] = \begin{cases} 1 & y < 0 \\ 0 & y > 0 \end{cases}$  $0 \, y > 0$ •  $L = \log \sqrt{W^2 + H^2}$ 

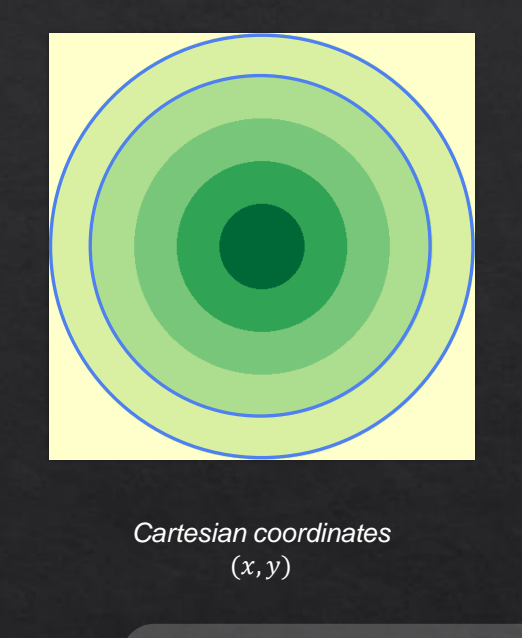

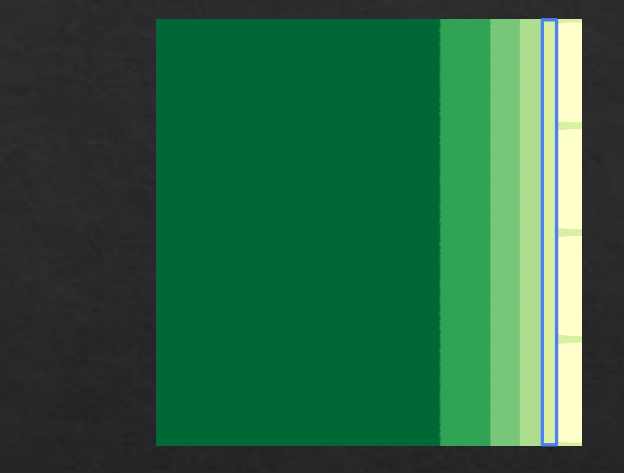

*Log-polar coordinates*  $(u, v)$ 

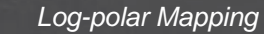

$$
u = \frac{\log\sqrt{x^2 + y^2}}{L} \cdot w
$$

$$
v = \frac{(\arctan\frac{y}{x} + 1 [y - 0] \cdot 2\pi)}{2\pi} \cdot h
$$

• W: screen width H: screen height w: buffer width h: buffer height •  $1[y < 0] = \begin{cases} 1 & y < 0 \\ 0 & y > 0 \end{cases}$  $0 \, y > 0$ •  $L = \log \sqrt{W^2 + H^2}$ 

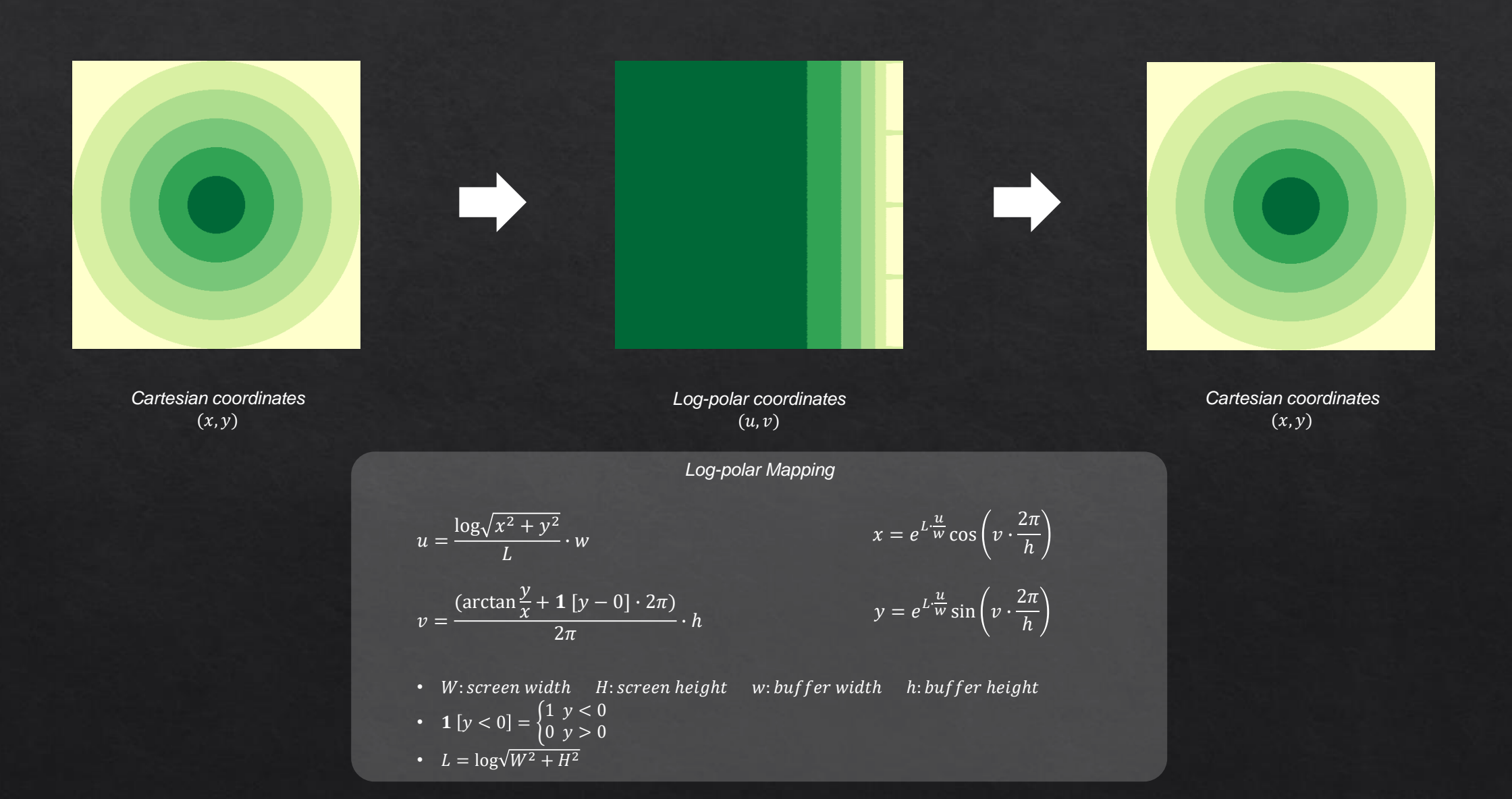

23

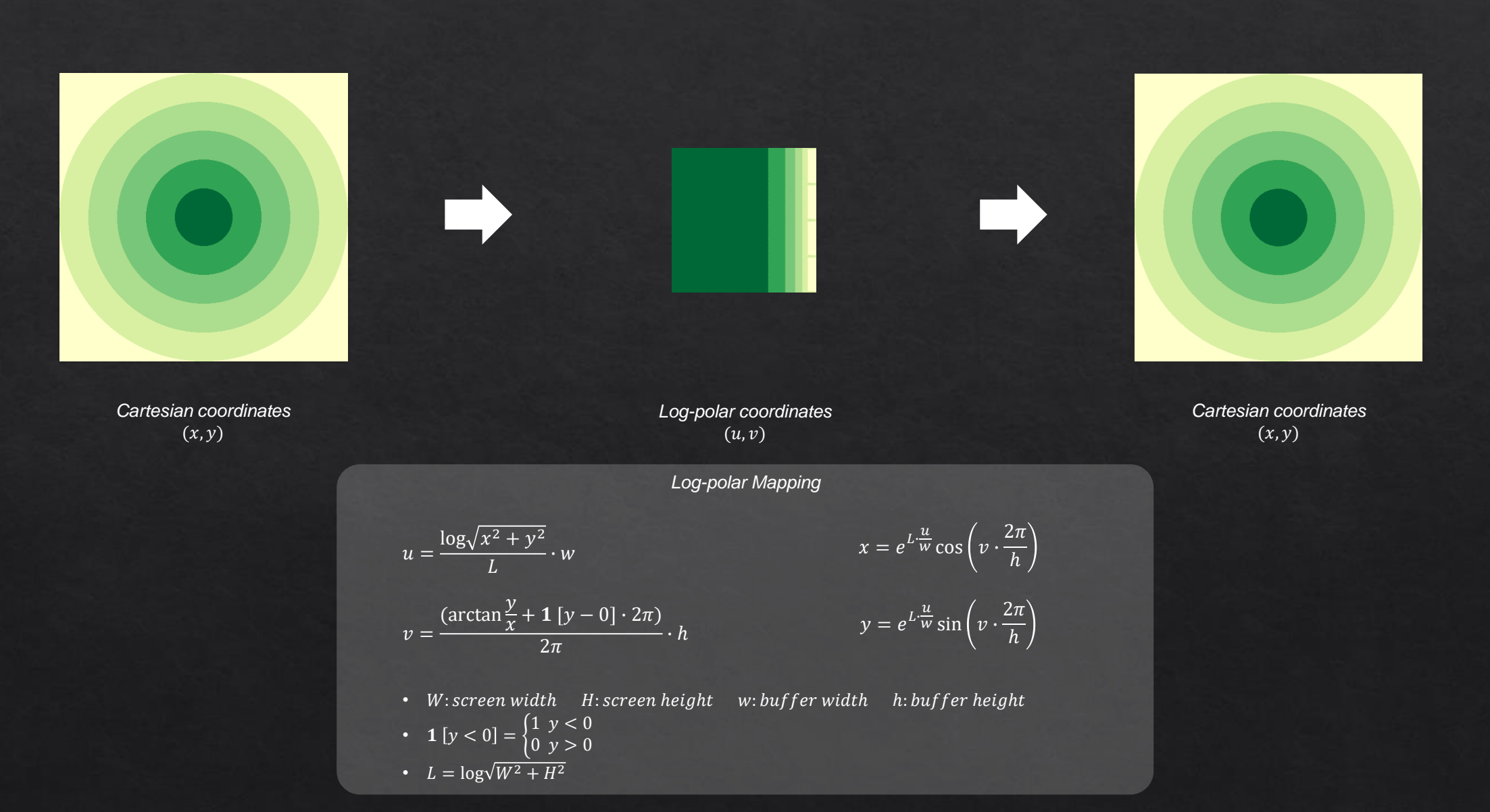

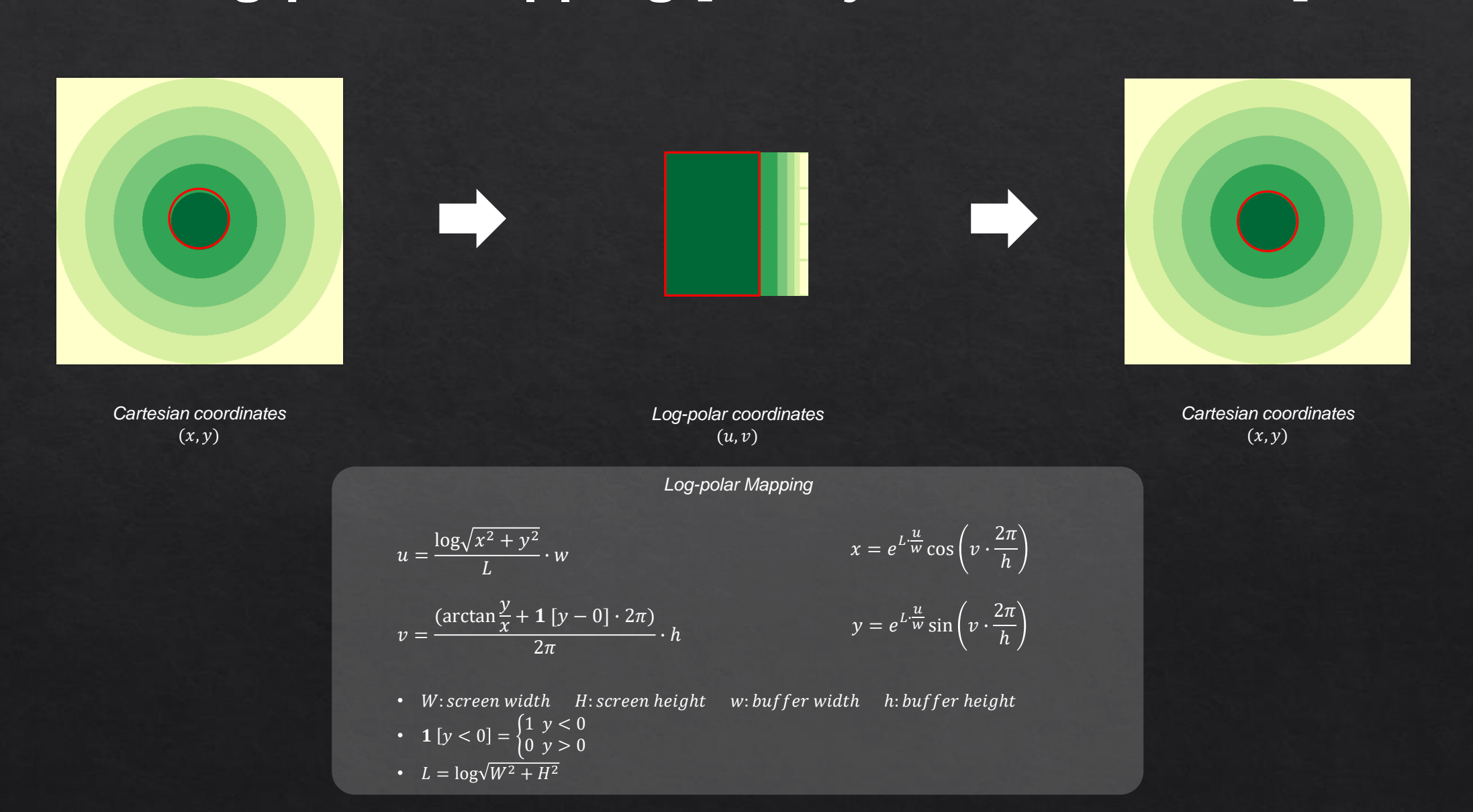

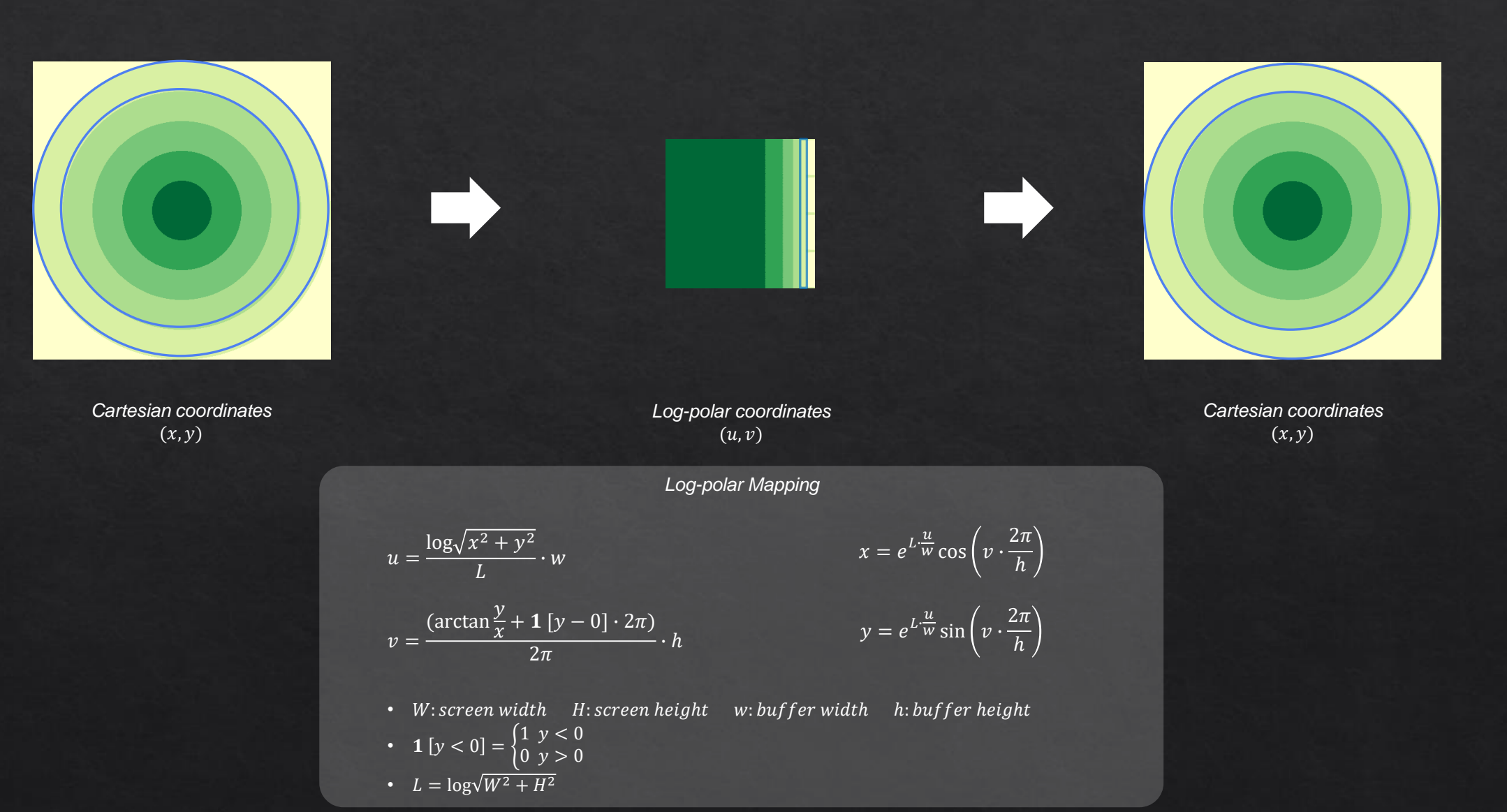

#### **Log-polar Mapping for 2D Image [Antonelli et al. 2015]**

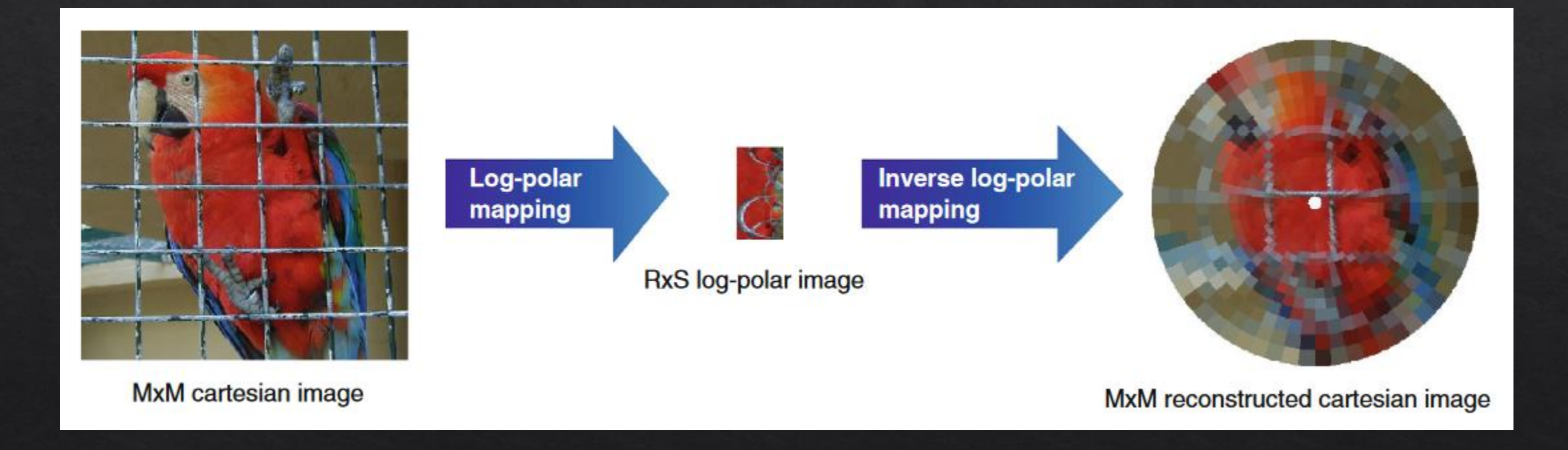

#### **Log-polar Mapping for 2D Image**

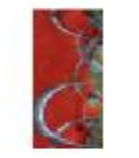

Inverse log-polar mapping

RxS log-polar image

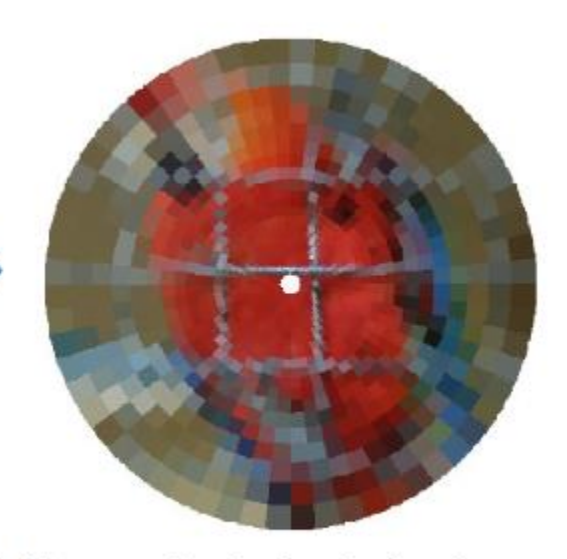

MxM reconstructed cartesian image

**Introduction Related Work Our Approach User Study Experiments Conclusion** 

## Our Approach

**Introduction Related Work Our Approach User Study Experiments Conclusion**

#### **Kernel Log-polar Mapping**

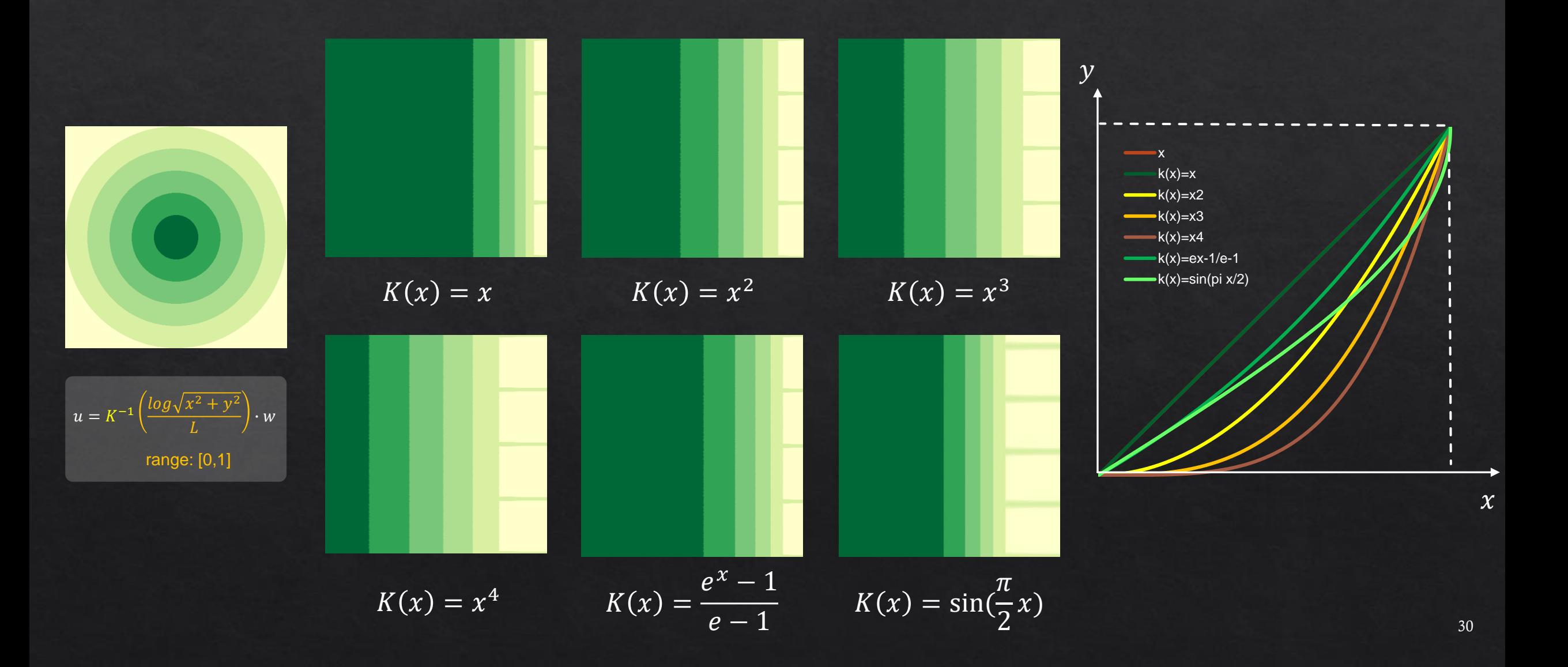

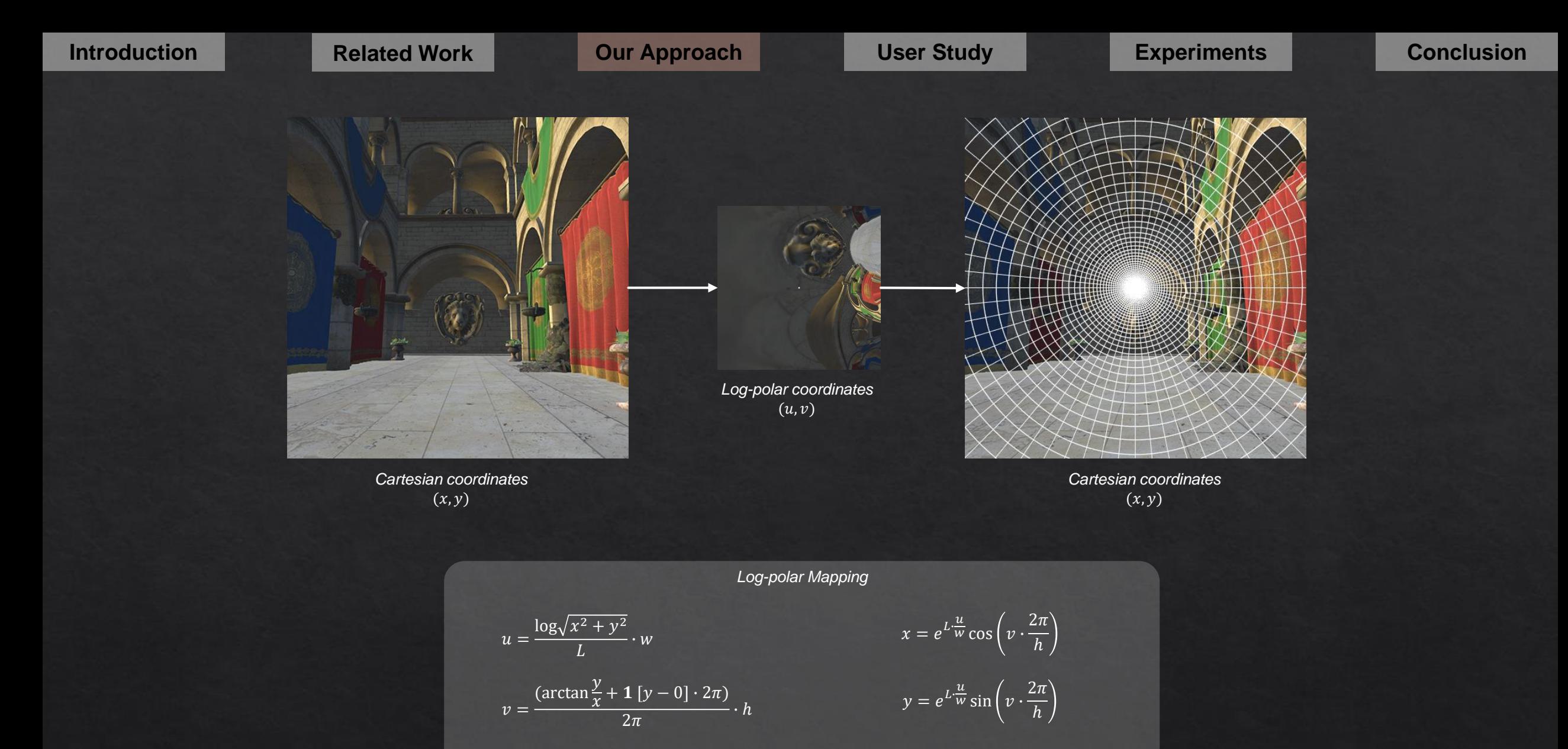

- $W$ : screen width  $H$ : screen height  $W$ : buffer width  $h$ : buffer height •  $1[y < 0] = \begin{cases} 1 & y < 0 \\ 0 & y > 0 \end{cases}$  $0 \, y > 0$
- $L = \log \sqrt{W^2 + H^2}$

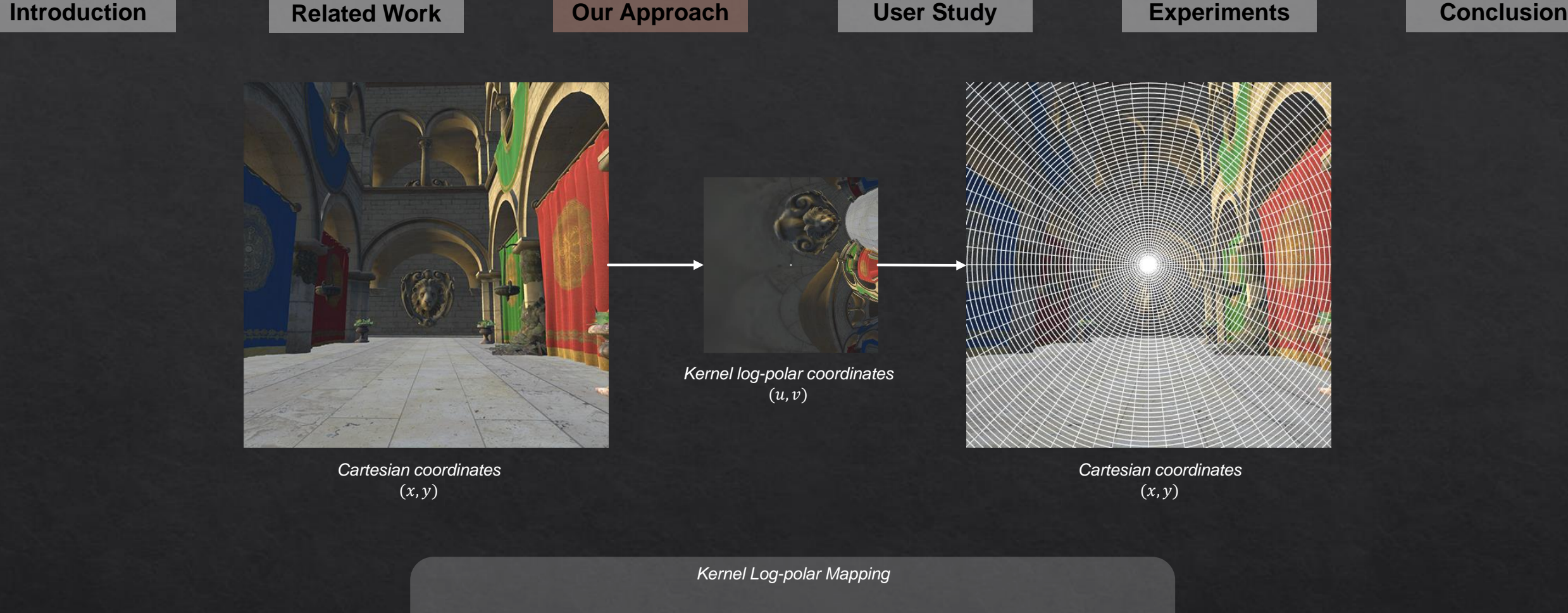

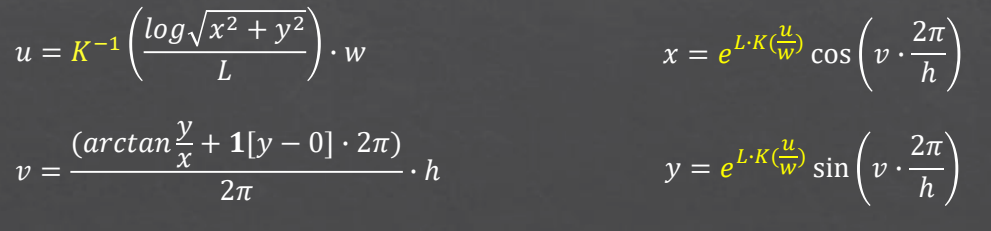

• W: screen width H: screen height w: buffer width h: buffer height

• 
$$
1[y < 0] = \begin{cases} 1 & y < 0 \\ 0 & y > 0 \end{cases}
$$

- $L = \log \sqrt{W^2 + H^2}$
- $K(x) = \sum_{i=0}^{\infty} \beta_i x^i$ , where  $\sum_{i=0}^{\infty} \beta_i = 1$

#### **Kernel Foveated Rendering**

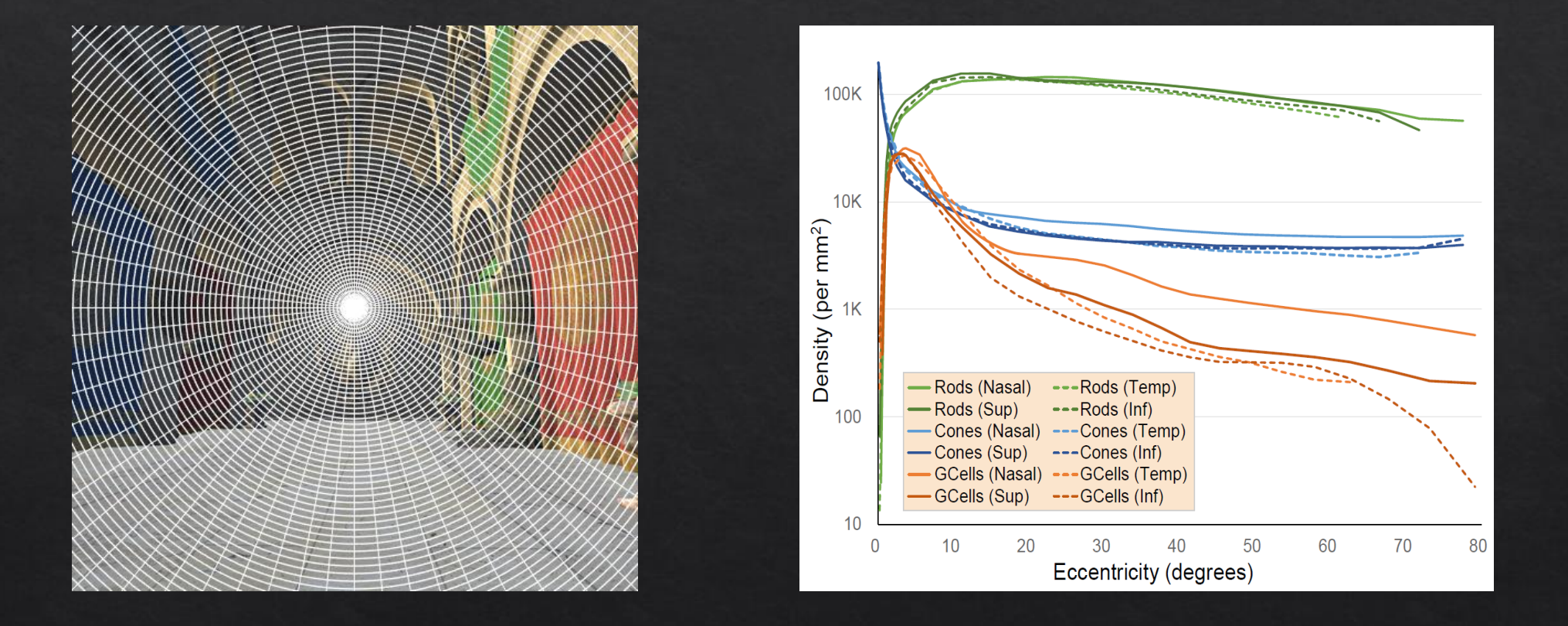

Distribution of pixels  $\,\longrightarrow\,$  Distribution of photoreceptors in the human retina mimic

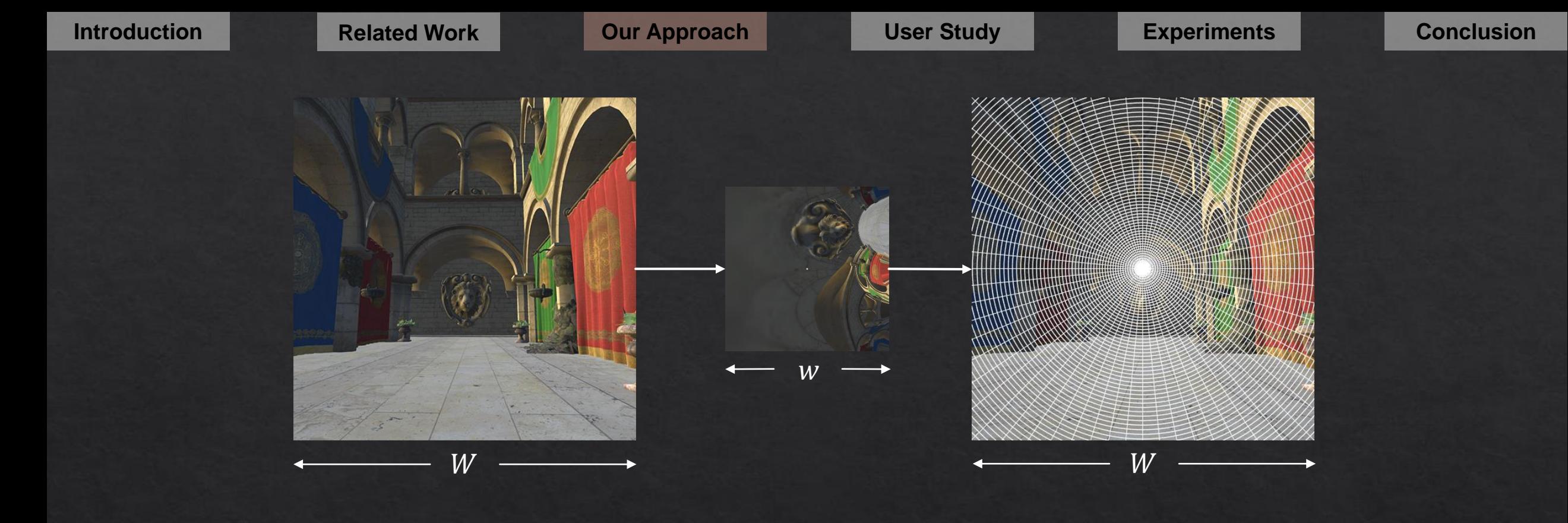

*Kernel log-polar Mapping*

• *Define buffer parameter σ*

$$
\sigma = \frac{W}{w}
$$

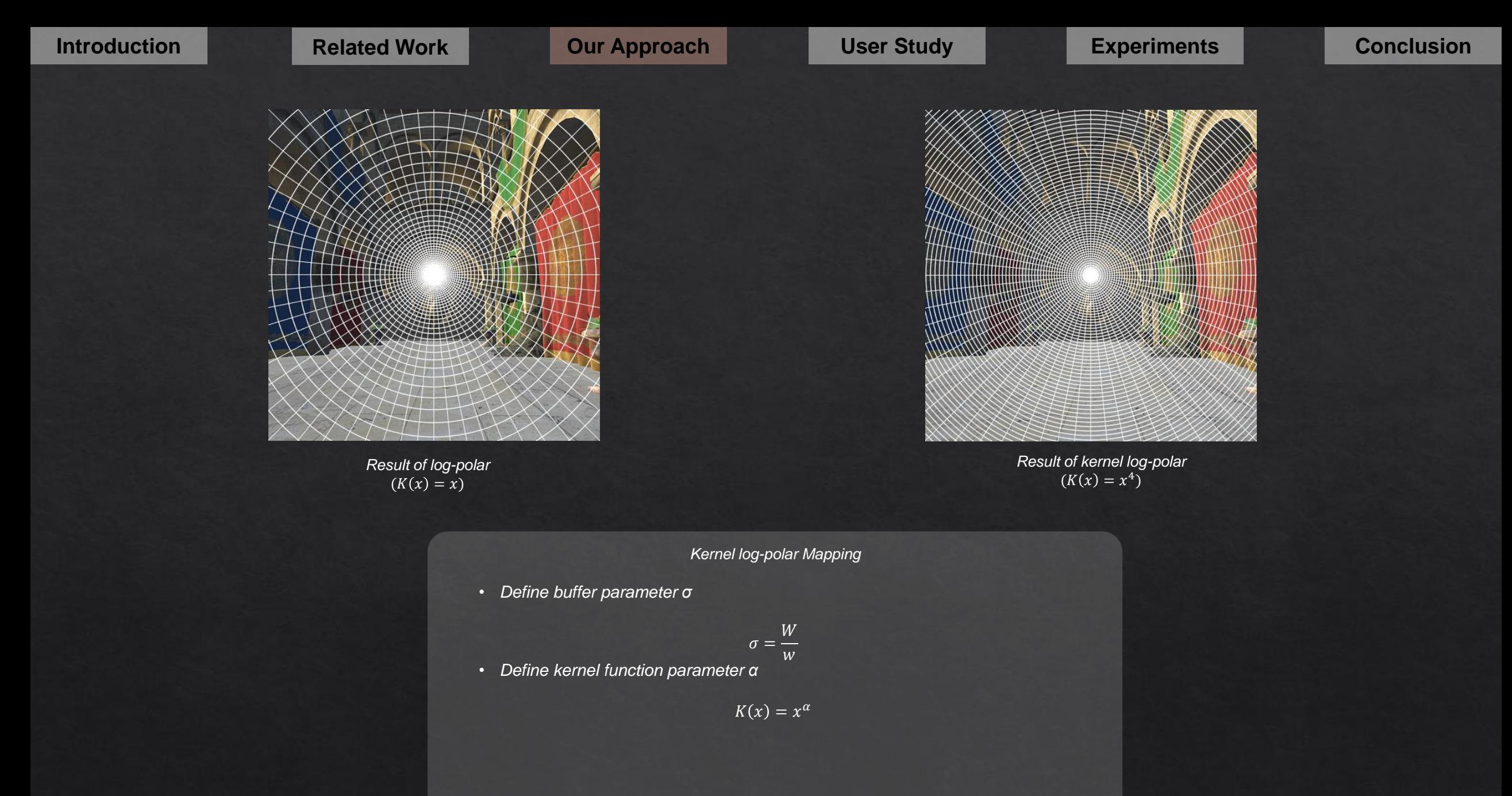

**Introduction Related Work Our Approach User Study Experiments Conclusion** 

### Buffer parameter σ

36

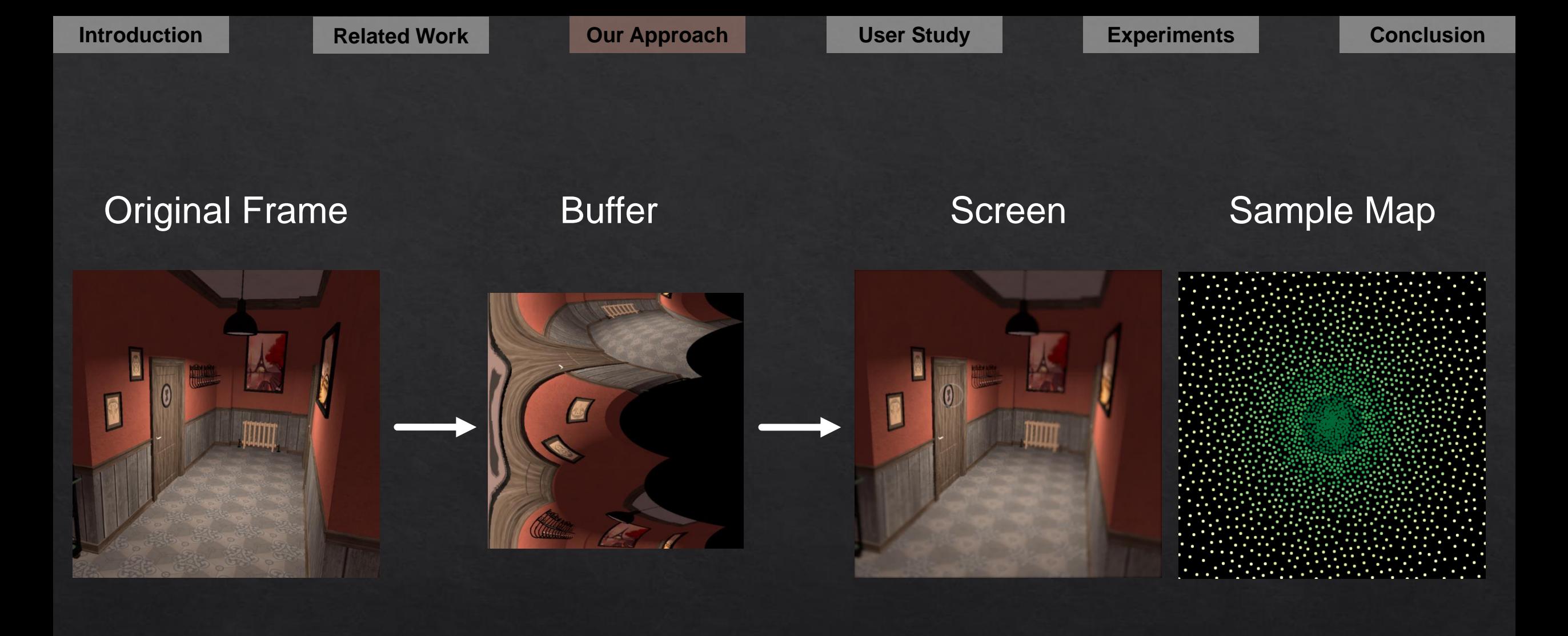

 $\sigma = 1.2$ 

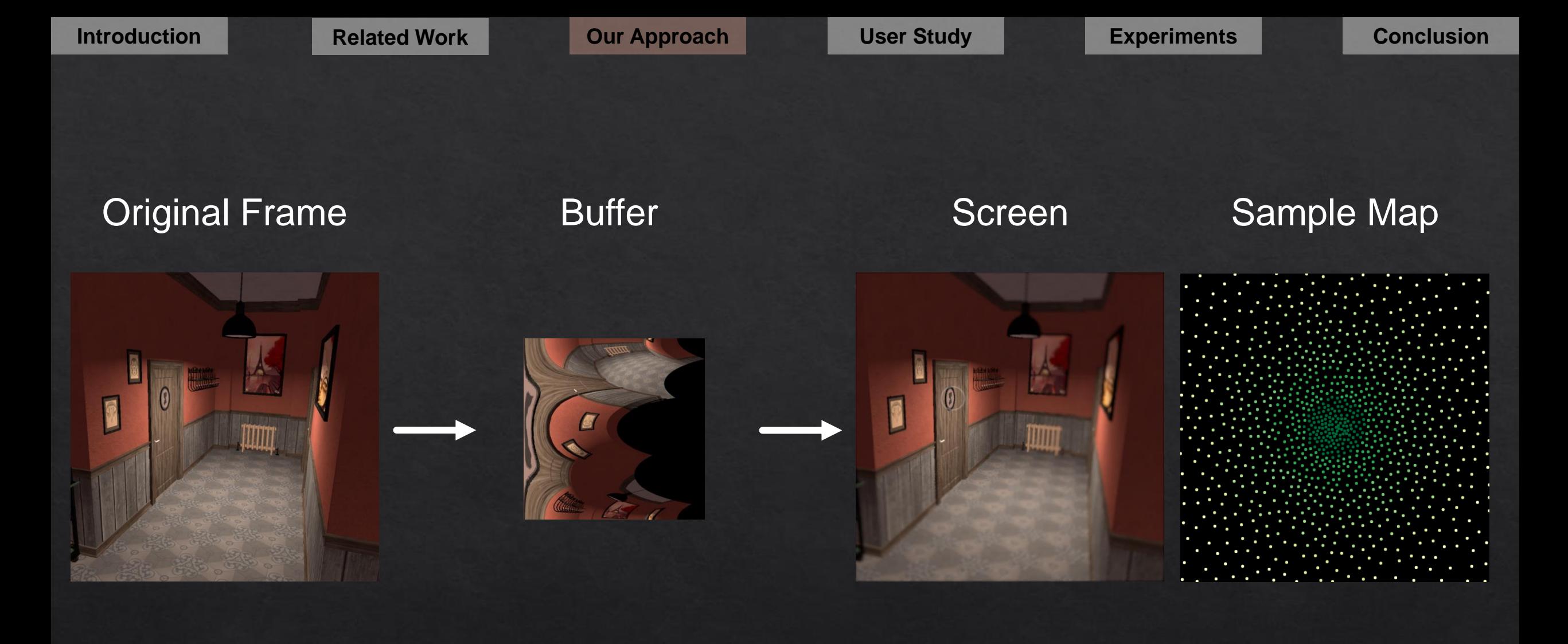

 $\sigma = 1.7$ 

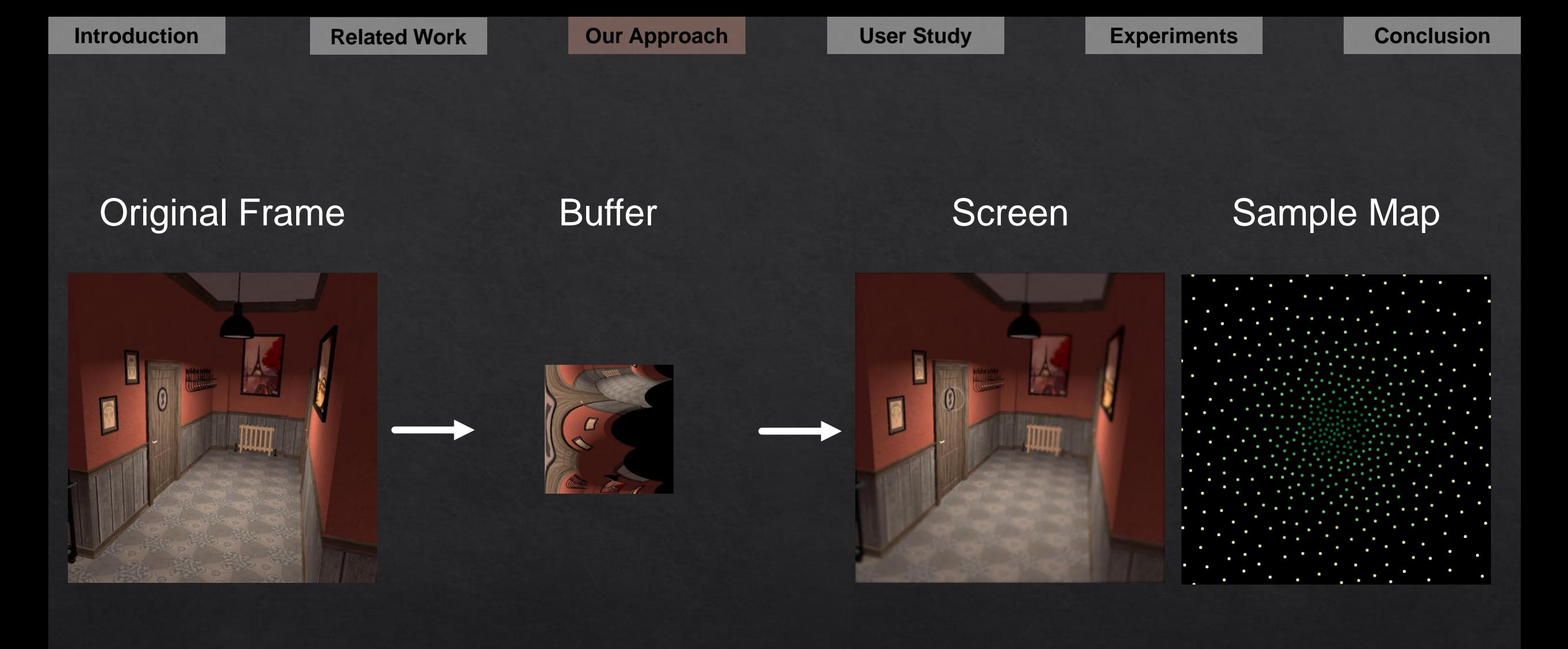

 $\sigma = 2.4$ 

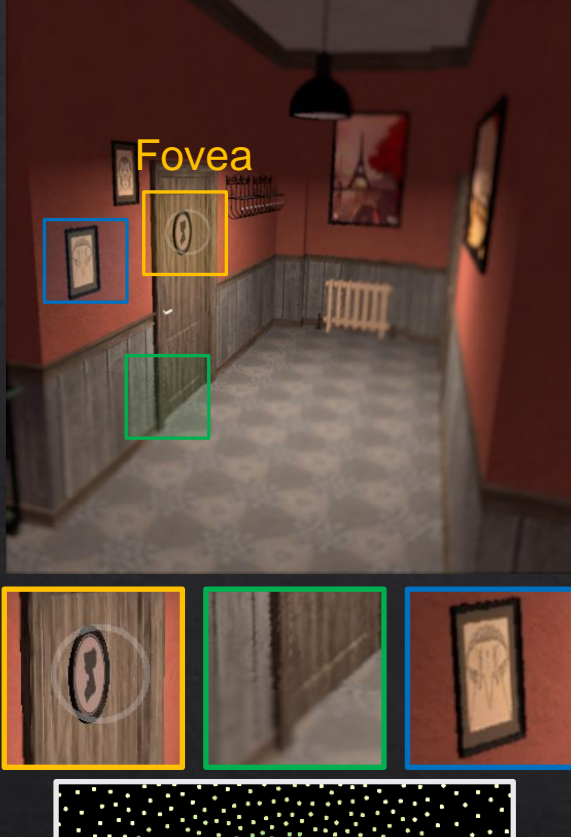

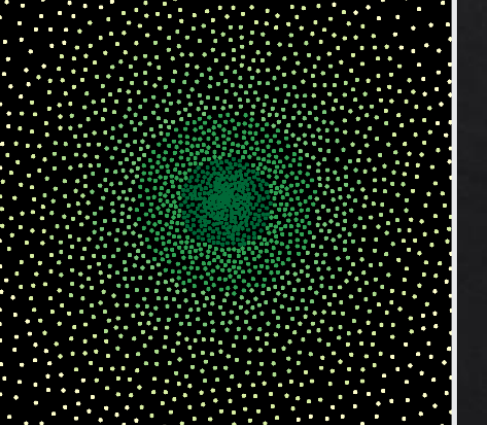

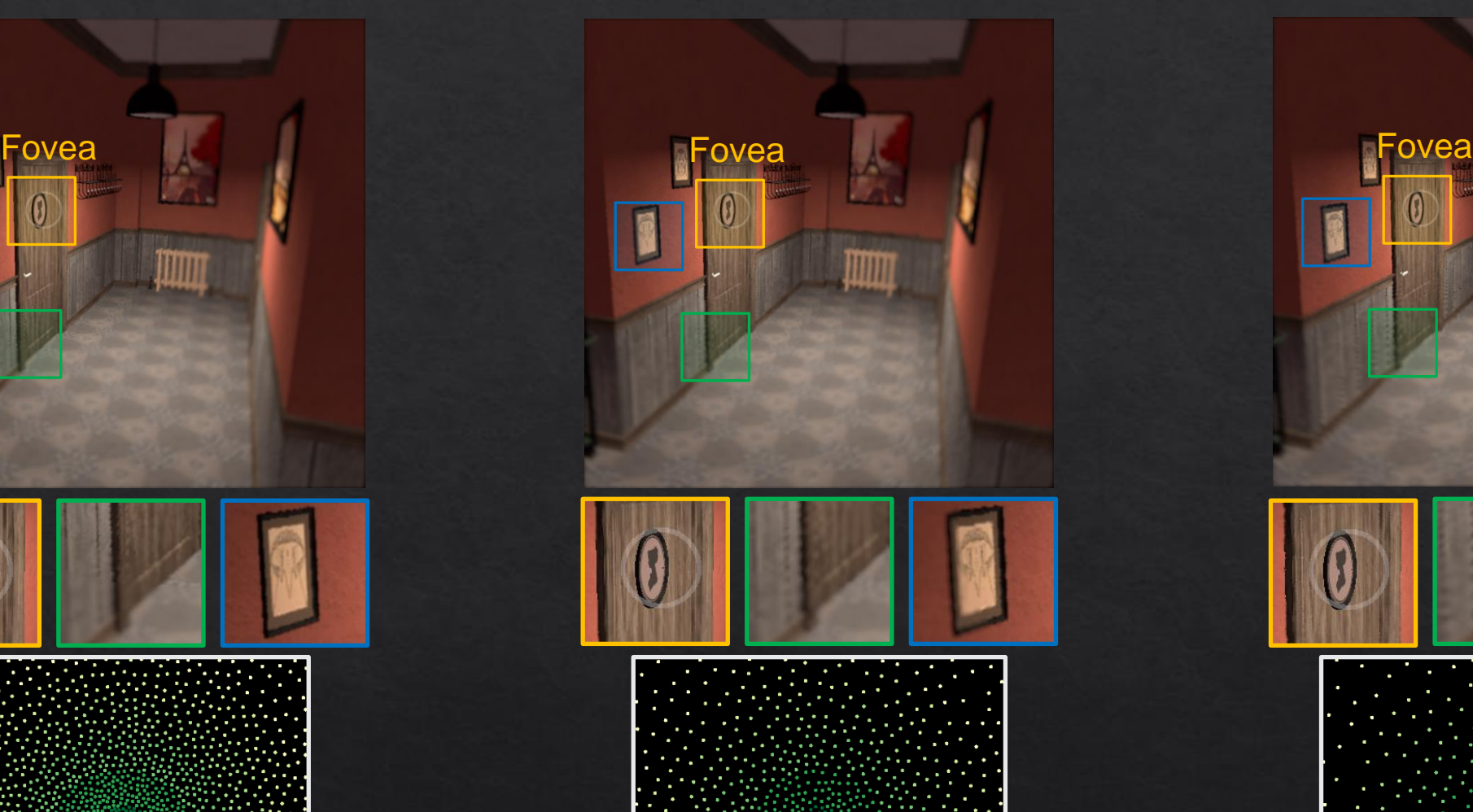

 $\sigma = 1.2$   $\sigma = 1.7$   $\sigma = 2.4$ 

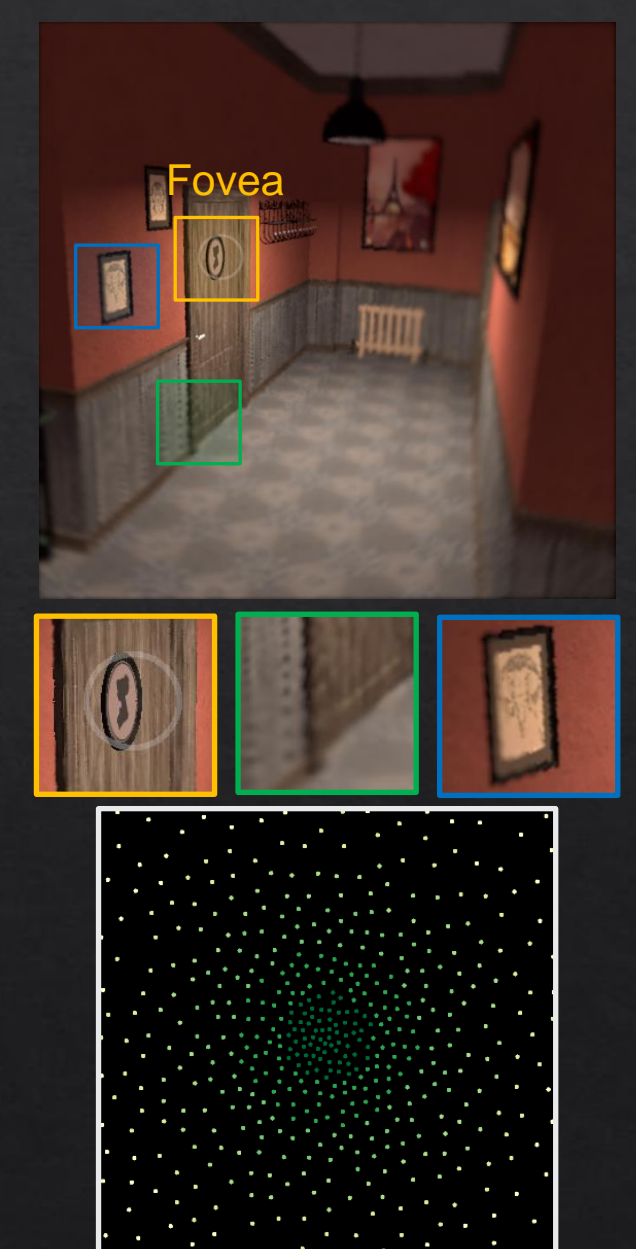

**Introduction Related Work Our Approach User Study Experiments Conclusion**

### kernel function parameter  $\alpha$

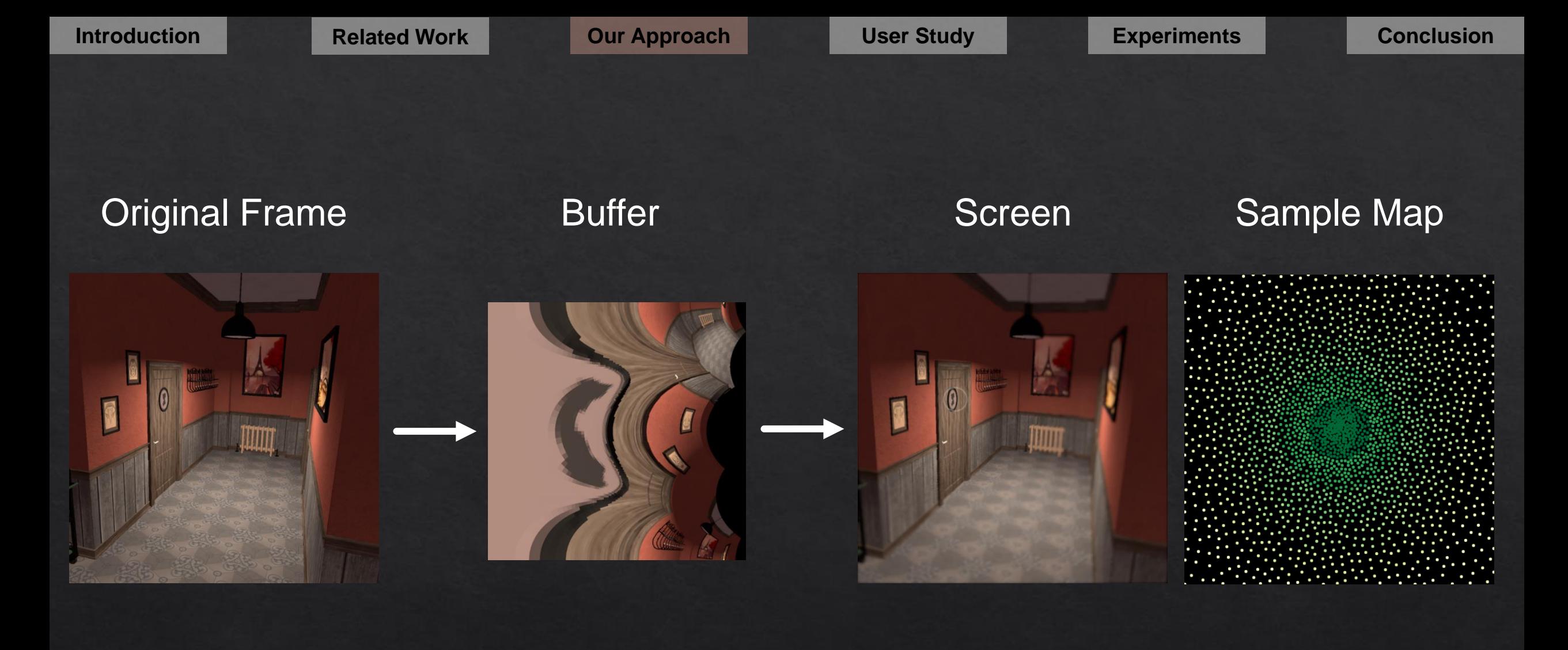

 $\alpha = 1$ 

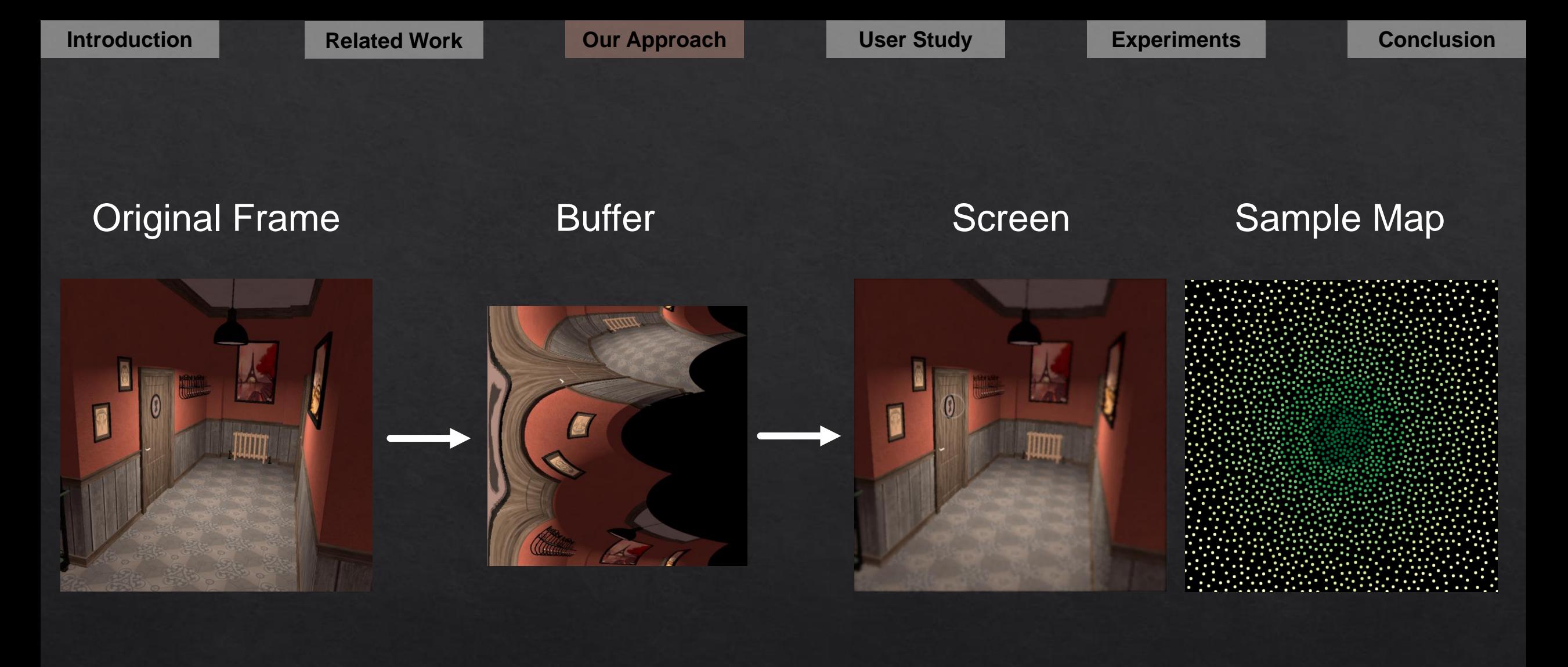

 $\alpha = 4$ 

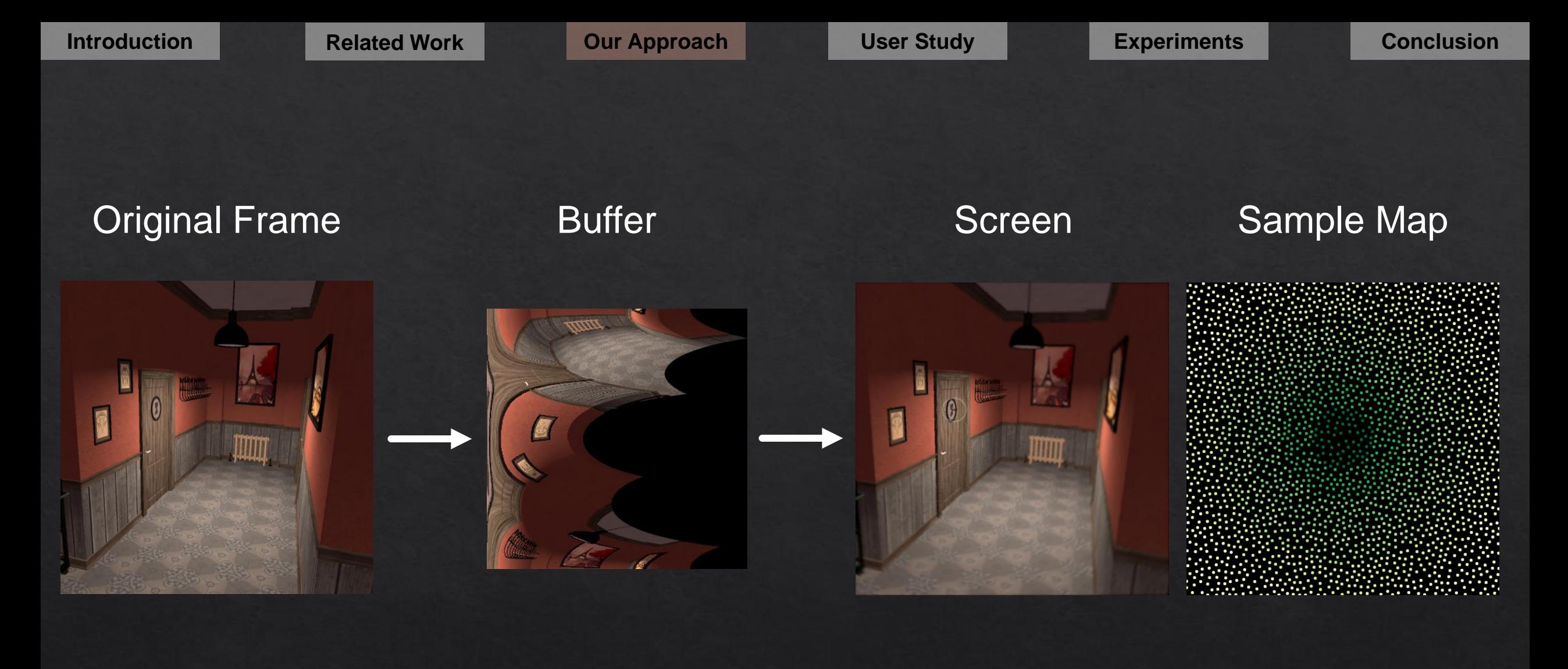

 $\alpha = 6$ 

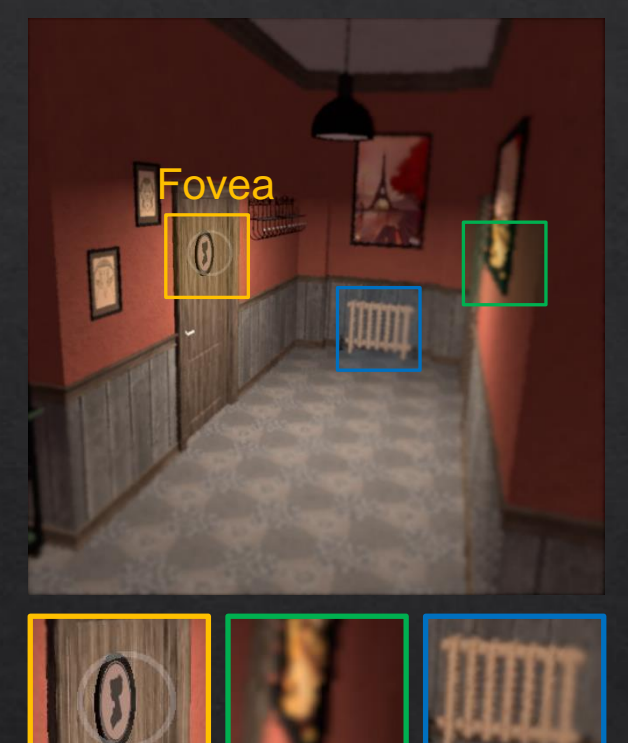

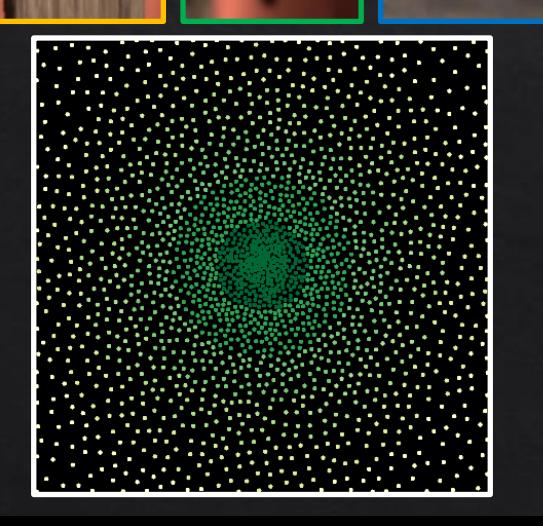

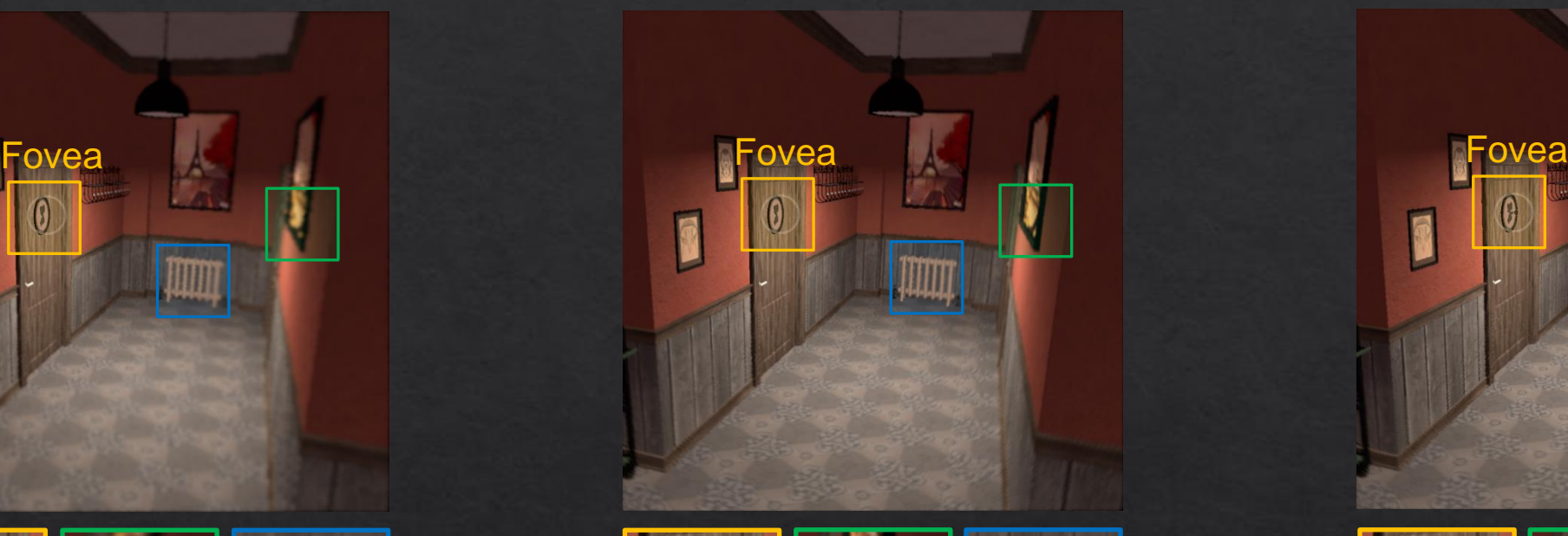

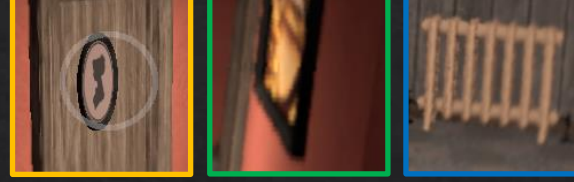

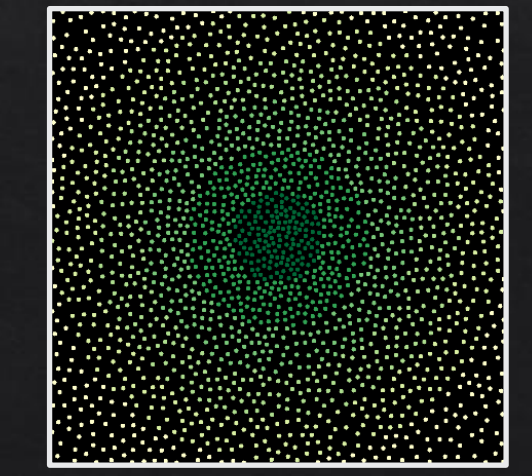

 $\alpha = 1$   $\alpha = 4$   $\alpha = 6$ 

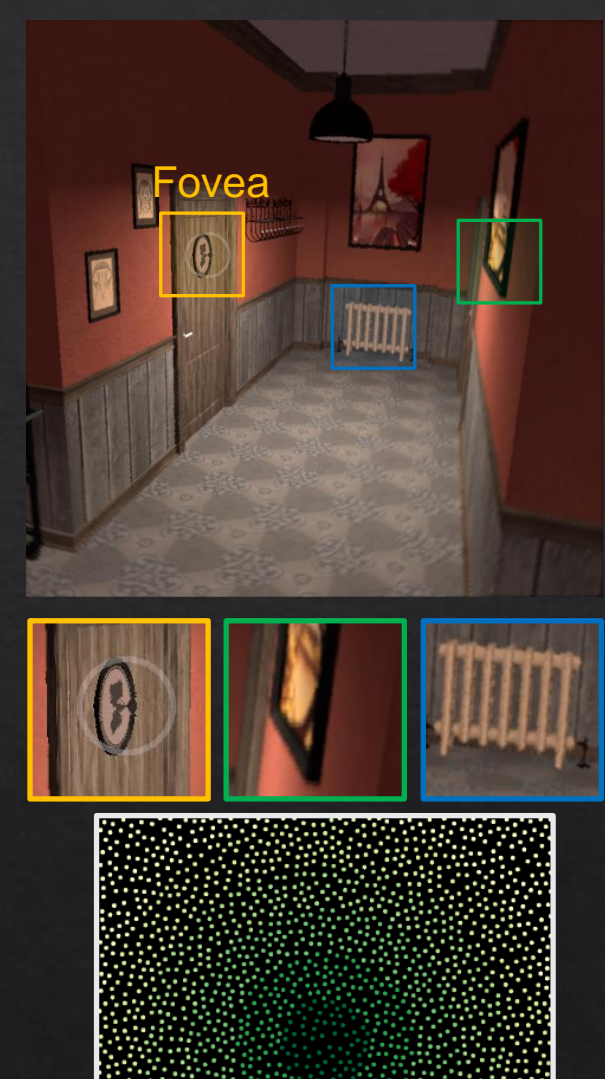

45

**Introduction Related Work Our Approach User Study Experiments Conclusion** 

# User Study

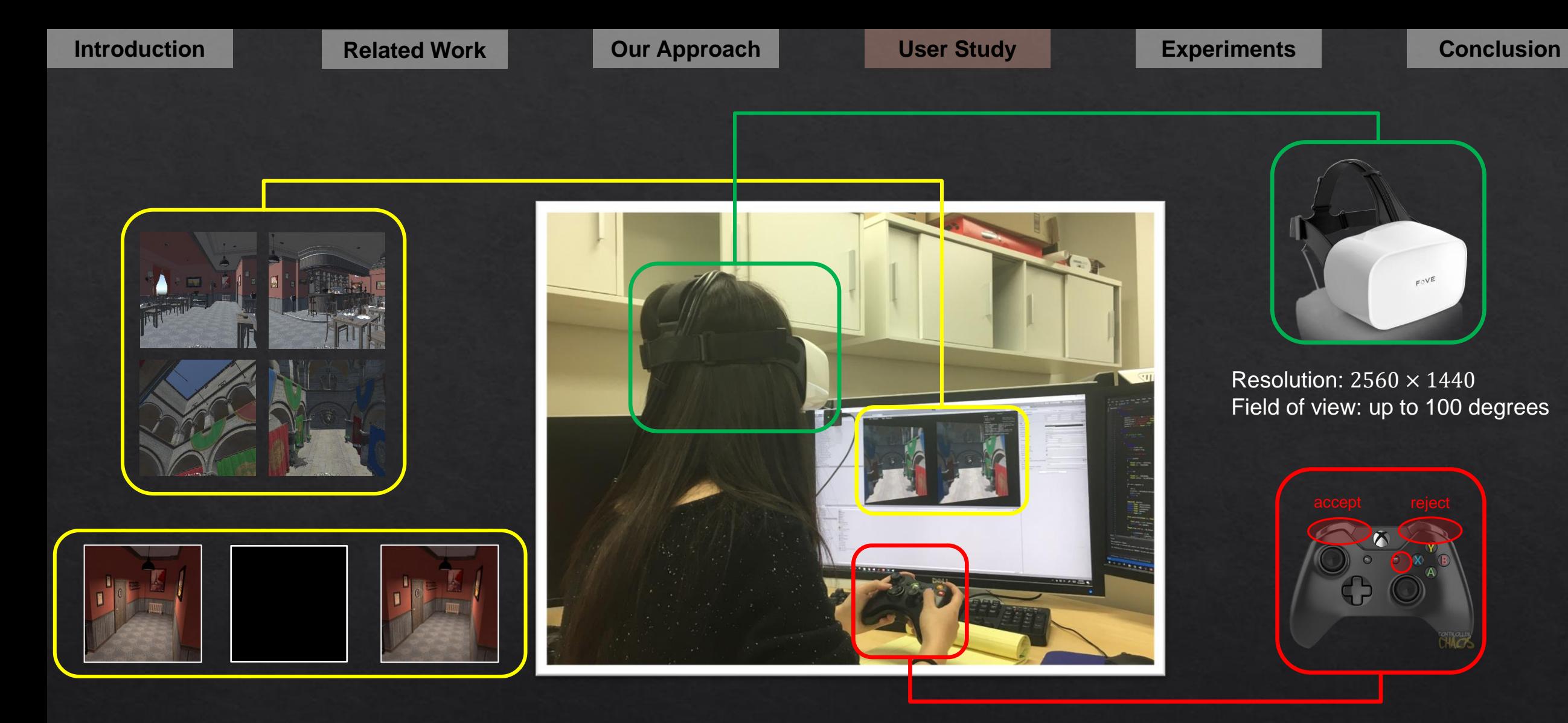

 $\sigma \in [1.2, 2.4]$  step size: 0.2  $\alpha \in [1, 4]$  step size: 1.0

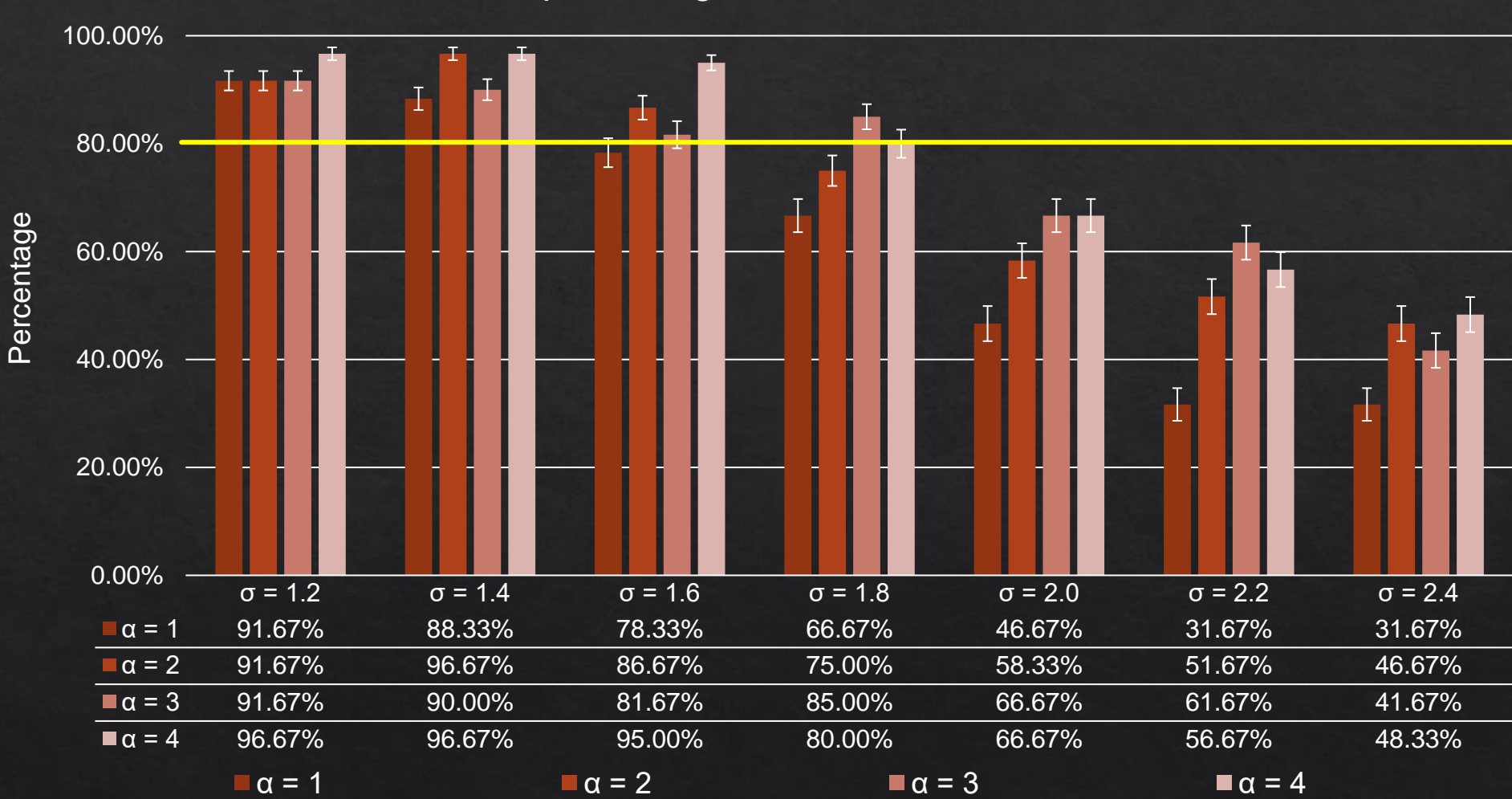

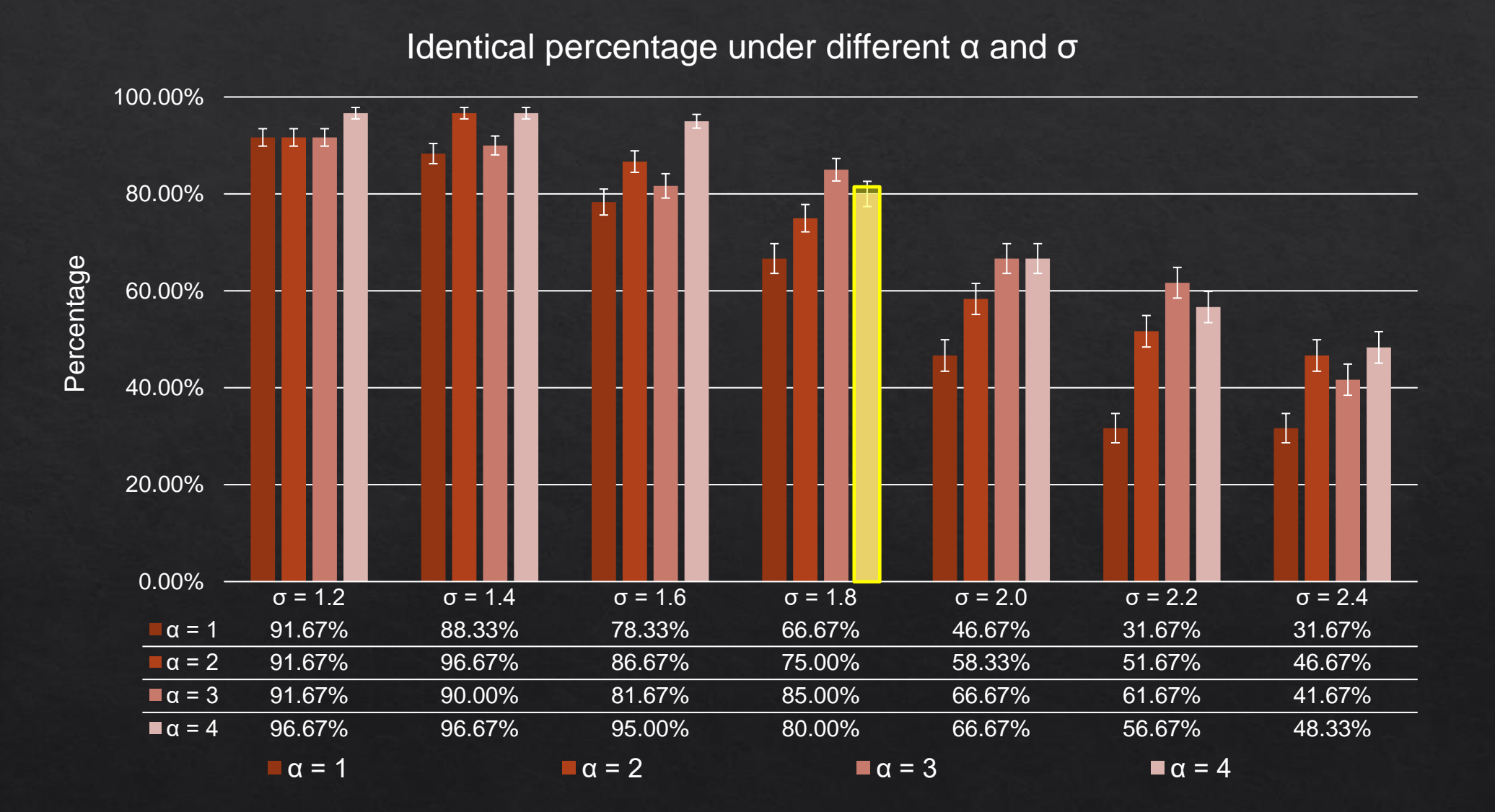

49

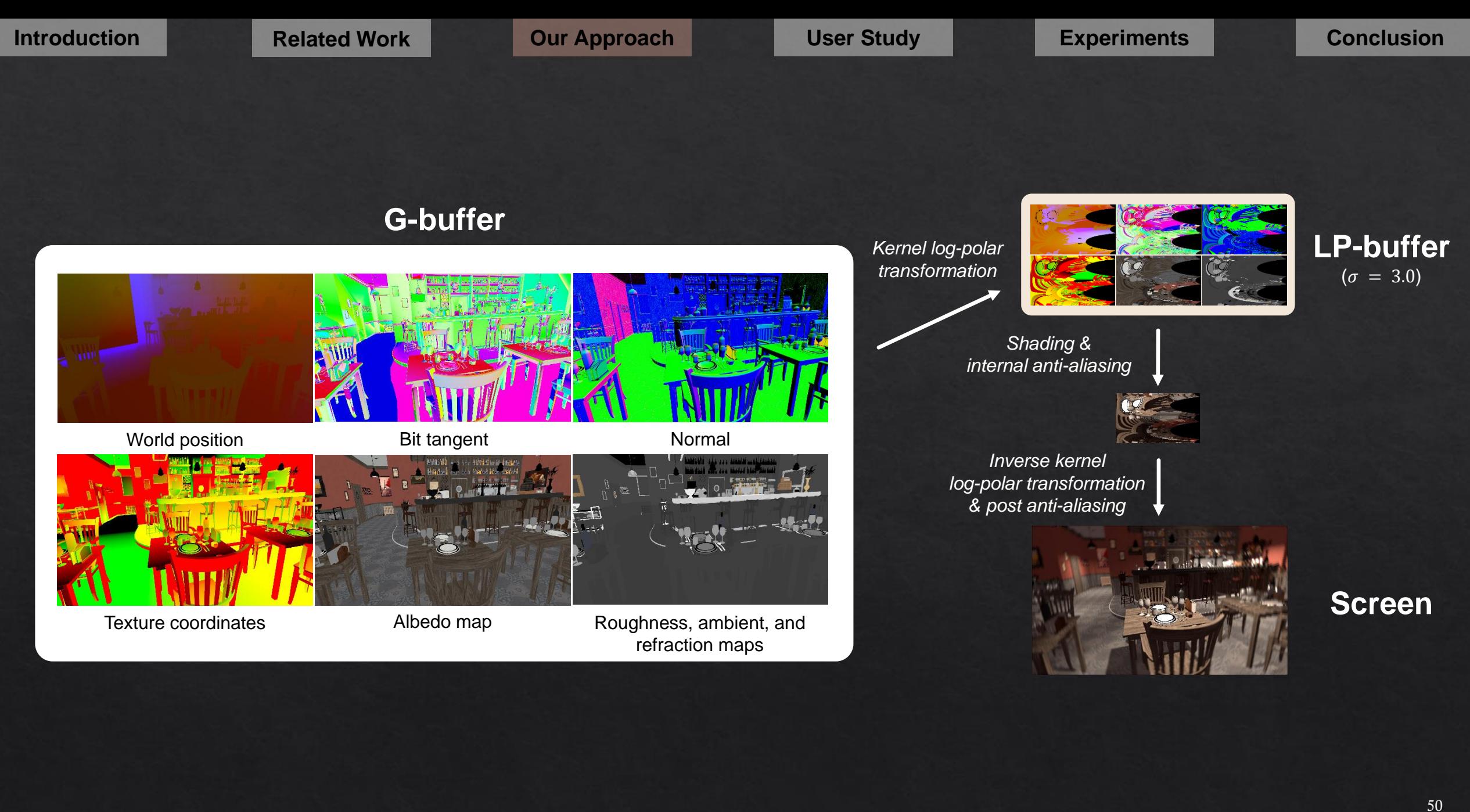

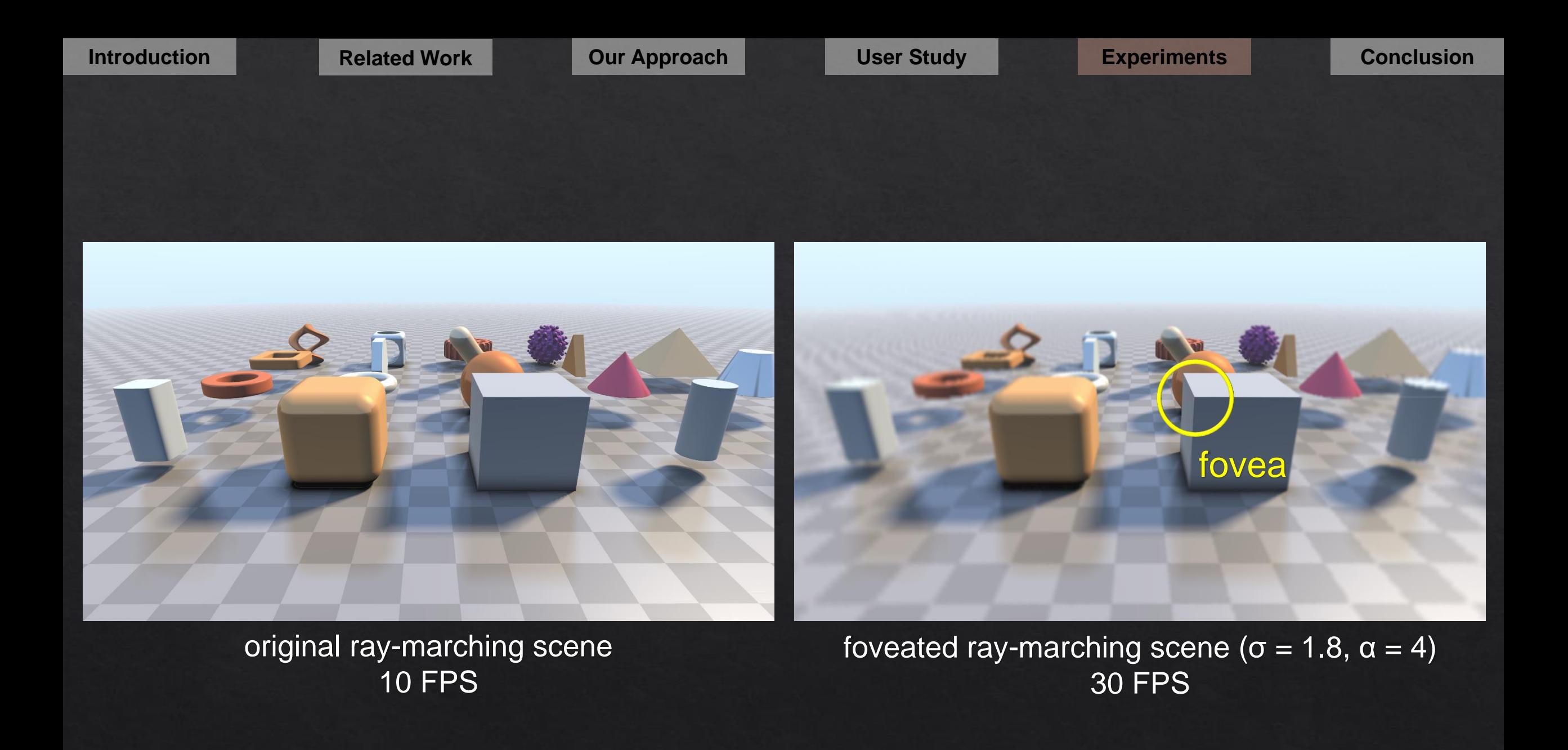

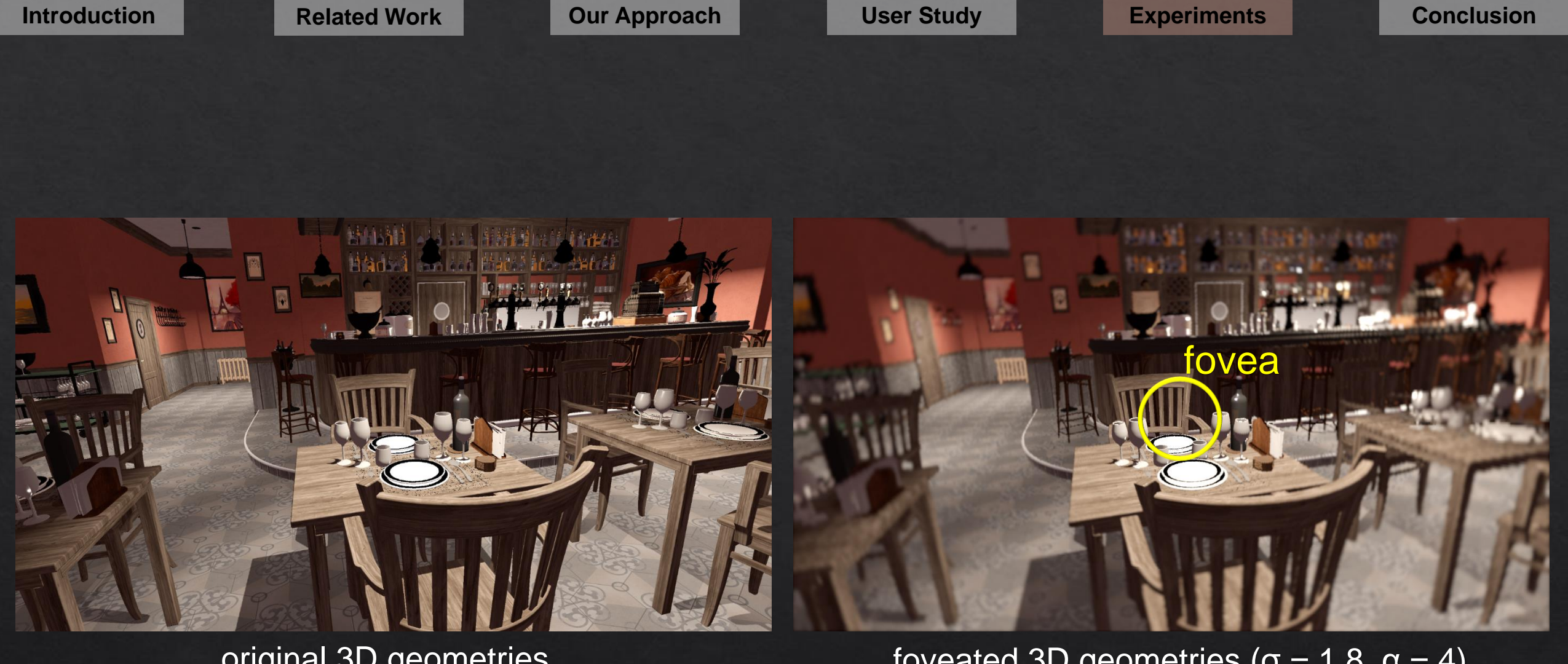

foveated 3D geometries ( $\sigma$  = 1.8,  $\alpha$  = 4) 67 FPS

original 3D geometries 31 FPS

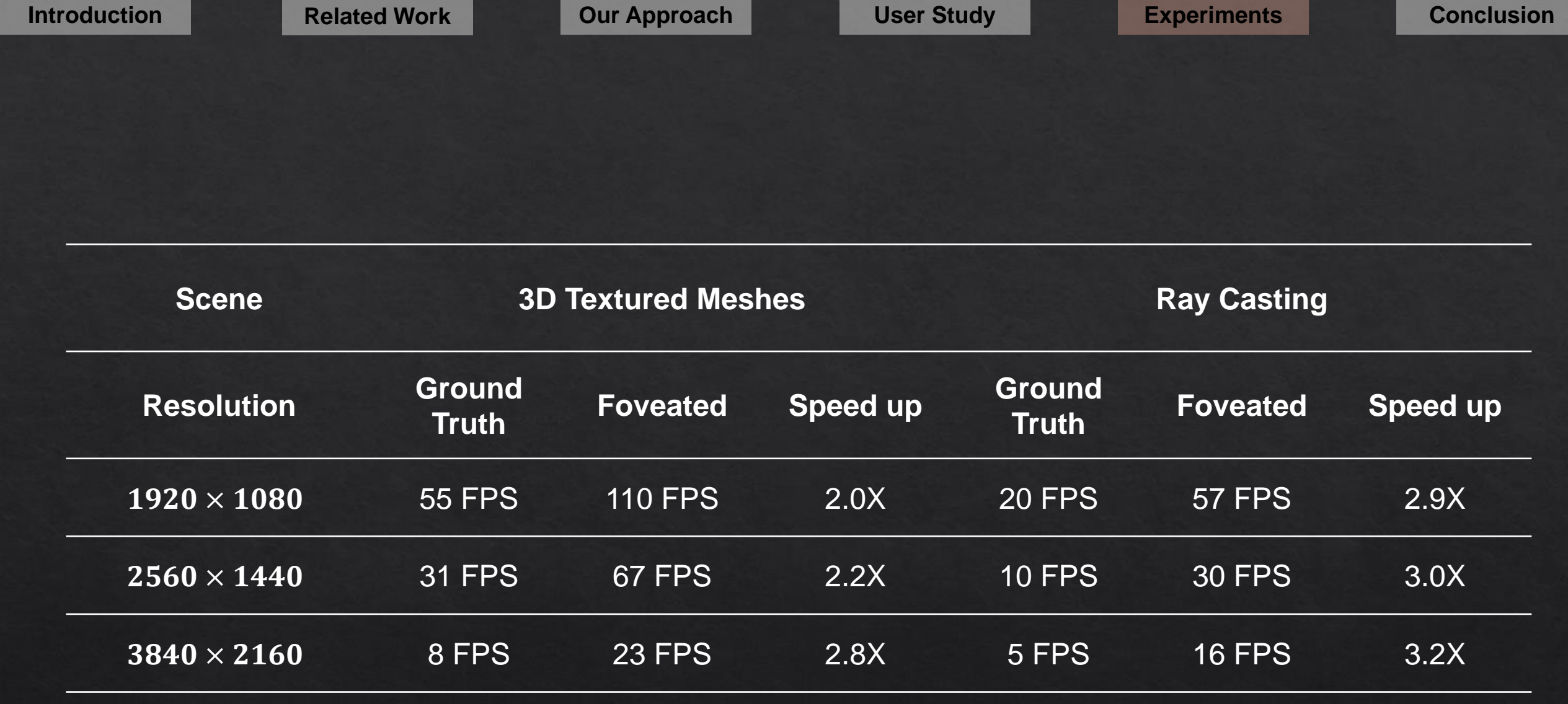

### Summary

- Kernel log-polar transformation for 3D graphics  $\circ$ 
	- **Deferred Shading**  $\circ$
	- Parameterize with kernel parameter  $\alpha$  and buffer parameter  $\sigma$  $\circ$
- User study  $\circ$ 
	- Determine parameters to maximize perceptual realism and minimize computation  $\circ$
- **Experiment**  $\circ$ 
	- $\circ$  2.8X 3.2X speedup

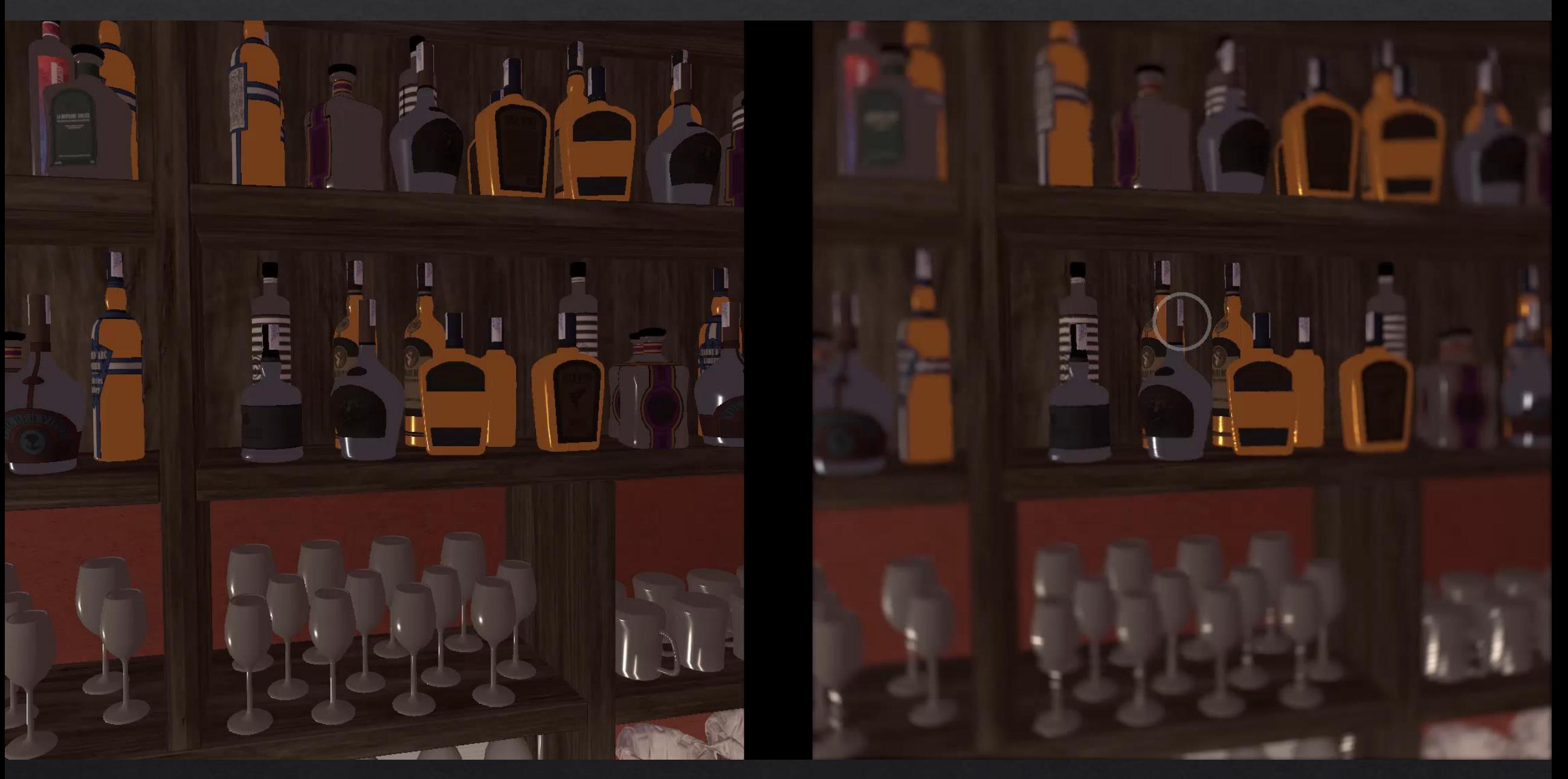

**Introduction Related Work Our Approach User Study Experiments Conclusion** 

# Thanks!

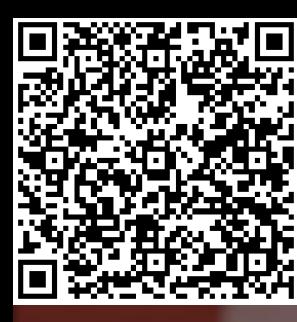

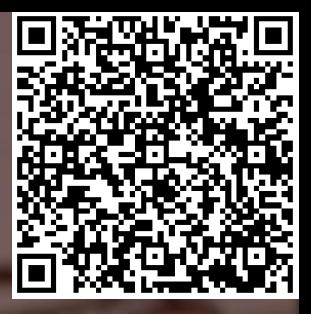

**video paper**

## Kernel Foveated Rendering

*Xiaoxu Meng, Ruofei Du, Matthias Zwicker and Amitabh Varshney* Augmentarium | UMIACS University of Maryland, College Park <sup>57</sup> ACM SIGGRAPH Symposium on Interactive 3D Graphics and Games 2018

### **FOVE Headset**

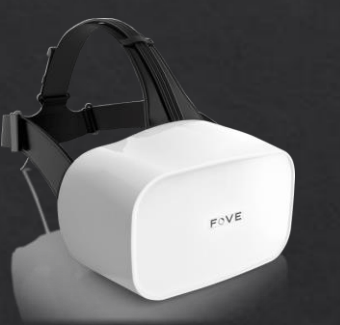

#### ◈ DISPLAY

- ◈ WQHD OLED (2560 X 1440)
- ◈ Frame rate: 70fps
- ◈ Field of view: Up to 100 degrees
- ◈ EYE TRACKING SENSORS
	- $\Diamond$  Infrared eye tracking system x 2
	- ◈ Tracking accuracy: less than 1 degree
	- ◈ Frame rate: 120fps

### **User Study: Significance**

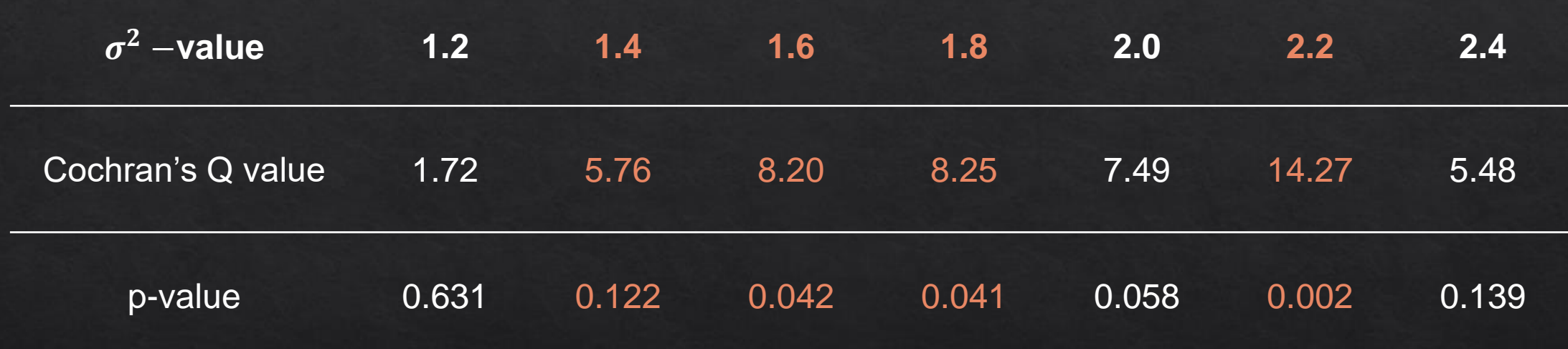

### **Two-level Anti-aliasing**

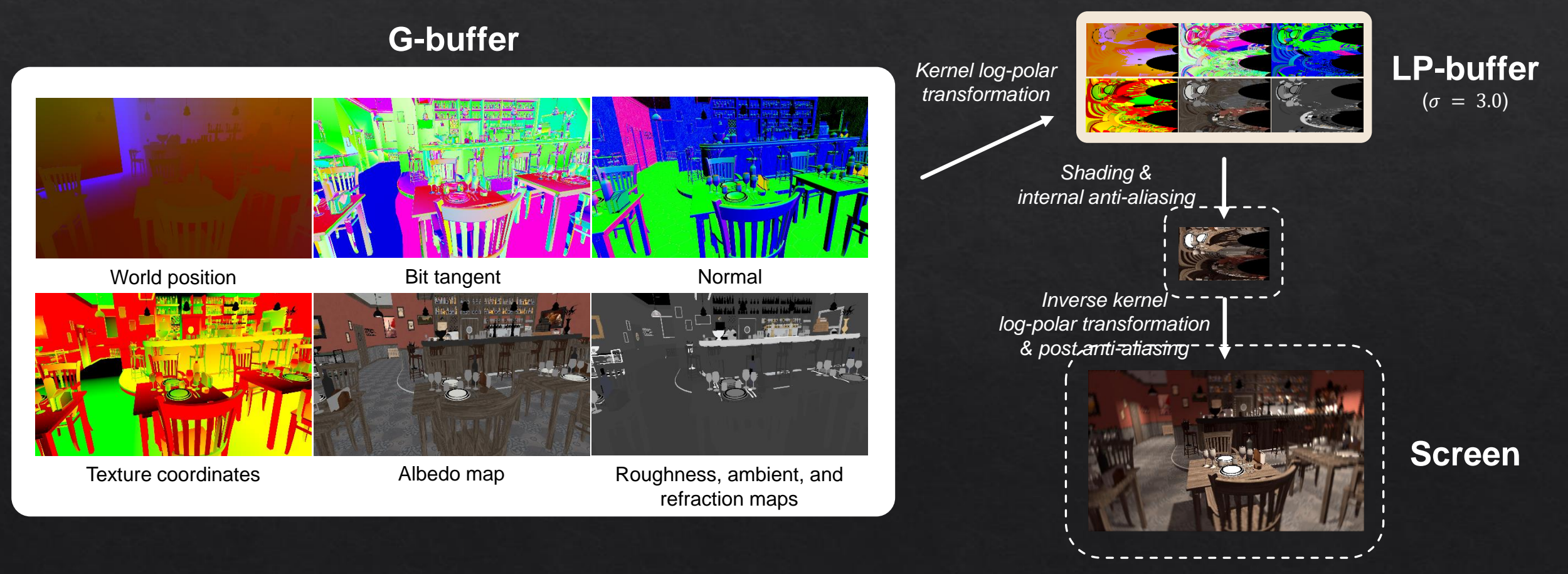

### **Two-level Anti-aliasing**

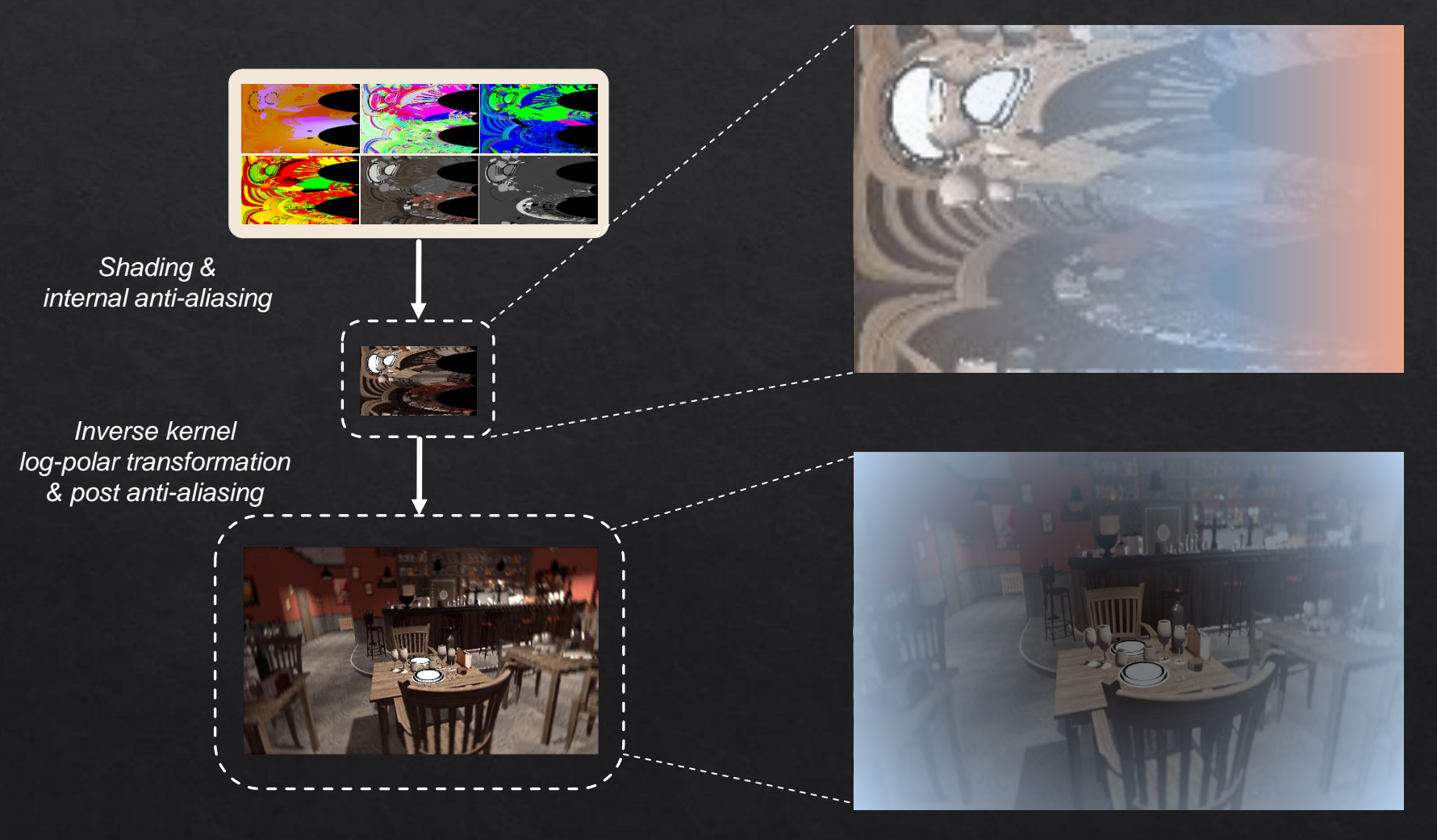

Non -uniform Gaussian Blur

Kernel size increase from left (fovea) to right (periphery)

Non -uniform Gaussian Blur

Kernel size increase from fovea to periphery

### Video & Paper

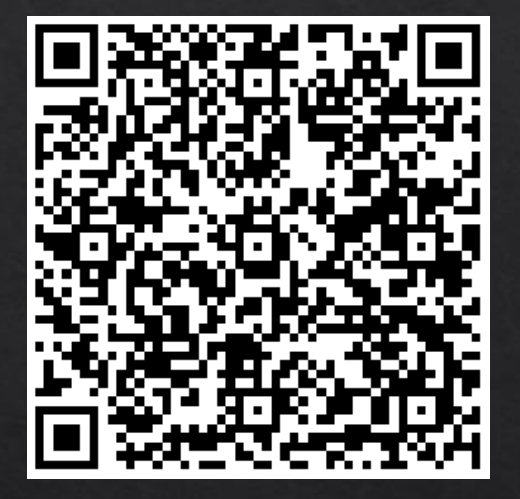

video paper

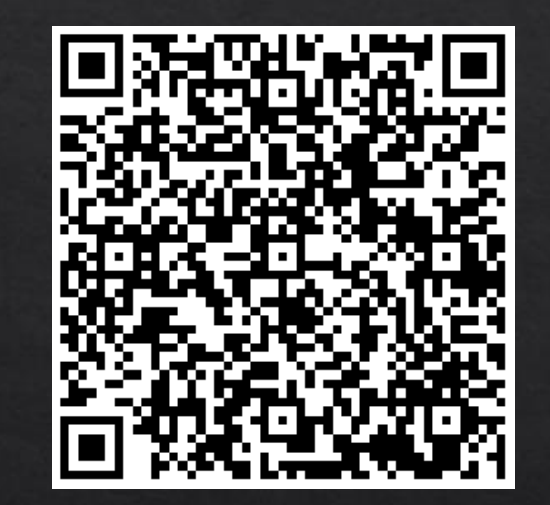